## **Guide 2017 - Région Bretagne**

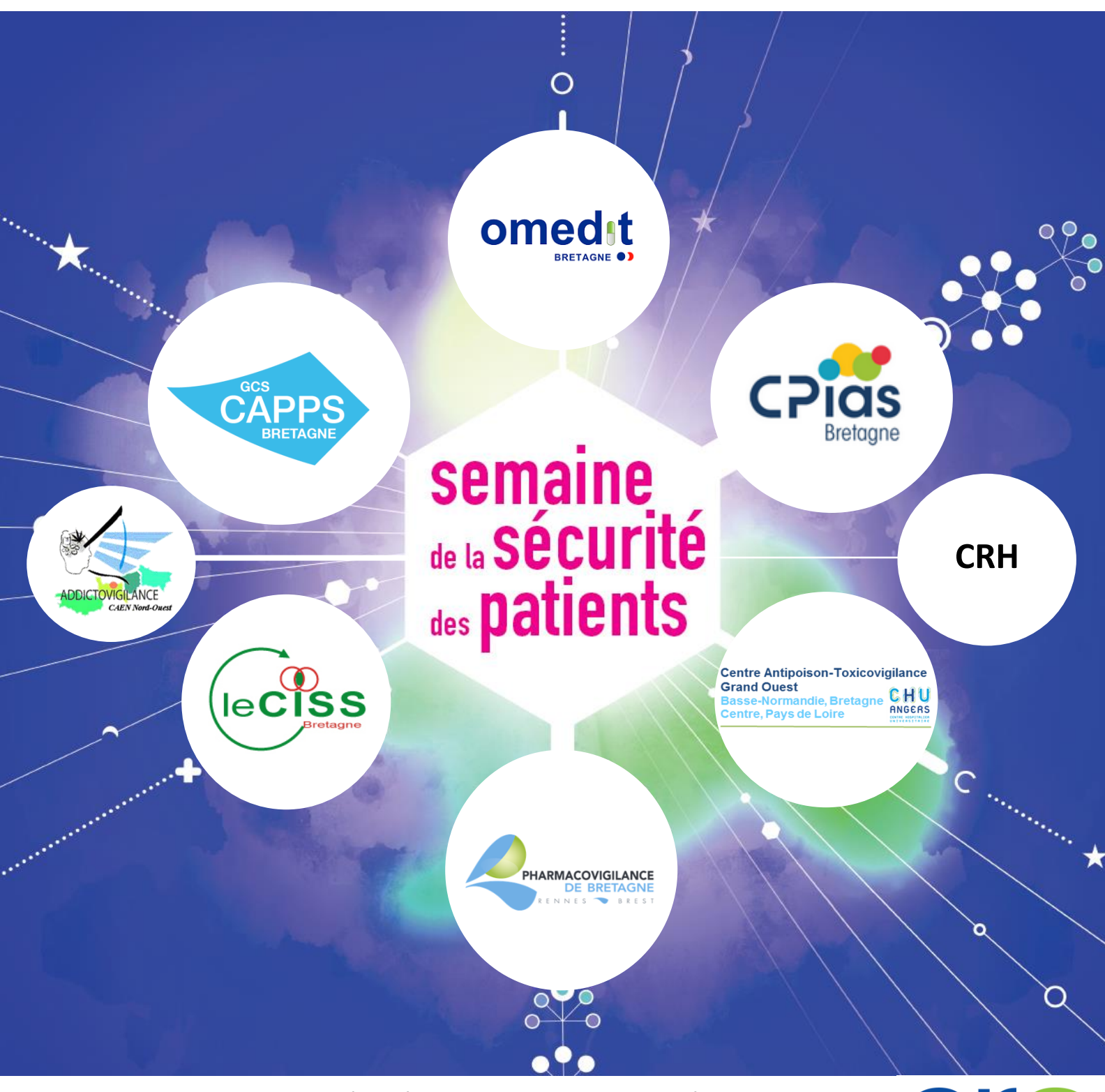

*Guide réalisé en collaboration avec l'ARS Bretagne*

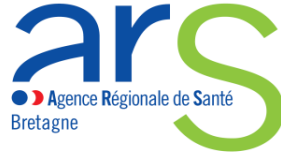

# **Comment s'y préparer ?**

### *Liste des acronymes utilisés dans ce guide*

ANESM : Agence Nationale de l'Evaluation Sociale et Médicosociale ARLIN : Antenne Régionale de Lutte contre les Infections Nosocomiales ARS : Agence Régionale de Santé CAPTV : Centre Antipoison et de Toxicovigilance CCLIN : Centre de Coordination de la Lutte contre les Infections Nosocomiales CCECQA : Comité de Coordination de l'Evaluation Clinique & de la Qualité en Aquitaine CEIP-A : Centre d'Evaluation et d'Information sur la Pharmacodépendance et l'Addictovigilance CISS : Collectif Inter-associatif Sur la Santé CPIAS Bretagne : Centre d'appui pour la prévention des infections associées aux soins de la région Bretagne CRH : Coordination Régionale d'Hémovigilance CRPV : Centre Régional de Pharmacovigilance EHPAD : Établissement d'Hébergement pour Personnes Agées Dépendantes FORAP : Fédération des Organismes Régionaux et territoriaux pour l'Amélioration des Pratiques et organisations en santé GCS CAPPS: Groupement de Coopération Sanitaire « Coordination pour l'Amélioration des Pratiques Professionnelles en Santé » HAD : Hospitalisation A Domicile HAS : Haute Autorité de Santé InVS : Institut de Veille Sanitaire MCO : Médecine Chirurgie Obstétrique OMEDIT : Observatoire du Médicament, des Dispositifs médicaux et de l'Innovation Thérapeutique PNSP : Programme National pour la Sécurité des Patients SM : Santé Mentale SSP : Semaine de la Sécurité des Patients SSR : Soin de Suite et de Réadaptation URPS : Union Régionale des Professionnels de Santé

### *La semaine de la sécurité des patients, qu'est-ce que c'est ?*

Comme chaque année, le ministère chargé de la santé reconduit la semaine de la sécurité des patients (SSP). Cette campagne a pour objectif de sensibiliser l'ensemble des publics sur les enjeux de la sécurité des soins et de favoriser le dialogue entre patients, représentants des usagers, usagers et professionnels de santé sur ces sujets. Cette opération annuelle de sensibilisation est une action menée dans le cadre du programme national pour la sécurité des patients (PNSP).

En pratique, la semaine est un rendez-vous au cours duquel les professionnels de santé, les représentants des usagers, les usagers et les structures peuvent, sur la base du volontariat, profiter d'un temps dédié pour échanger sur des aspects très concrets de la sécurité des soins. Les initiatives des agences régionales de santé (ARS), des structures régionales d'appui contribuant à la qualité et à la sécurité des soins, des professionnels de santé et des associations sont très nombreuses et innovantes, dépassant souvent le thème « officiel » de la campagne pour mettre en avant des expériences locales relevant de politiques d'établissements, régionales ou nationales en faveur de la sécurité des soins.

C'est donc dans ce sens, que les structures régionales d'appui de la région Bretagne avec la collaboration de l'Agence Régionale de Santé de Bretagne ont souhaité travailler ensemble sur un livret à destination des établissements sanitaires et médico-sociaux pour les aider dans leur préparation de la semaine de la sécurité des patients.

Ce livret vous présente de façon synthétique les outils réalisés et les actions menées au niveau national, régional et local. Ces outils seront recensés chaque année par une enquête menée par les structures régionales auprès des établissements.

Ce livret est découpé en 4 grandes parties :

- Comment s'informer sur la semaine de la sécurité des patients ?
- Préparer votre semaine : les étapes à ne pas oublier
- Les techniques d'animation
- Les outils disponibles

### *Pour cette année 2017, le thème de la semaine est :*

*« Usagers, soignants : partenaires pour la sécurité des patients »*

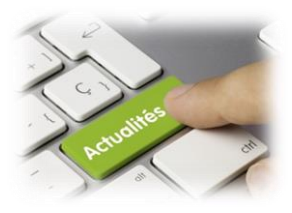

*Comment s'informer sur la semaine sécurité des patients ?*

### **Site du ministère des affaires sociales et de la santé**

[http://social-sante.gouv.fr/soins-et-maladies/qualite-des-soins-et](http://social-sante.gouv.fr/soins-et-maladies/qualite-des-soins-et-pratiques/securite/securite-des-soins-securite-des-patients/semaine-de-la-securite-des-patients/article/la-semaine-de-la-securite-des-patients)[pratiques/securite/securite-des-soins-securite-des-patients/semaine-de-la-securite-des](http://social-sante.gouv.fr/soins-et-maladies/qualite-des-soins-et-pratiques/securite/securite-des-soins-securite-des-patients/semaine-de-la-securite-des-patients/article/la-semaine-de-la-securite-des-patients)[patients/article/la-semaine-de-la-securite-des-patients](http://social-sante.gouv.fr/soins-et-maladies/qualite-des-soins-et-pratiques/securite/securite-des-soins-securite-des-patients/semaine-de-la-securite-des-patients/article/la-semaine-de-la-securite-des-patients)

#### **Liens nationaux**

France Assos Santé [: http://www.france-assos-sante.org/](http://www.france-assos-sante.org/)

Haute Autorité de Santé (HAS) :<http://www.has-sante.fr/portail/>

Santé Publique France :<http://invs.santepubliquefrance.fr/>

CPias :<http://www.cpias.fr/>

Agence nationale de Sécurité du Médicament et des produits de santé : ANSM : <http://ansm.sante.fr/>

Centres d'addictovigilance :<http://www.addictovigilance.fr/>

ANESM : [www.anesm.sante.gouv.fr/](http://www.anesm.sante.gouv.fr/)

### **Liens régionaux**

Agence Régionale de Santé de Bretagne : <http://www.ars.bretagne.sante.fr/Internet.bretagne.0.html>

OMEDIT Bretagne :<http://www.omeditbretagne.fr/lrportal/>

ARLIN Bretagne :<http://www.arlin-bretagne.fr/>

CCLIN Ouest [: http://www.cclinouest.com/](http://www.cclinouest.com/)

CISS Bretagne :<http://www.lecissbretagne.org/>

GCS CAPPS Bretagne :<http://gcscapps.fr/>

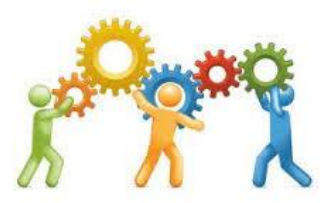

*Préparer votre semaine :* 

*les étapes à ne pas oublier*

Afin de prévoir et de réaliser au mieux la semaine de la sécurité des patients, plusieurs étapes sont importantes :

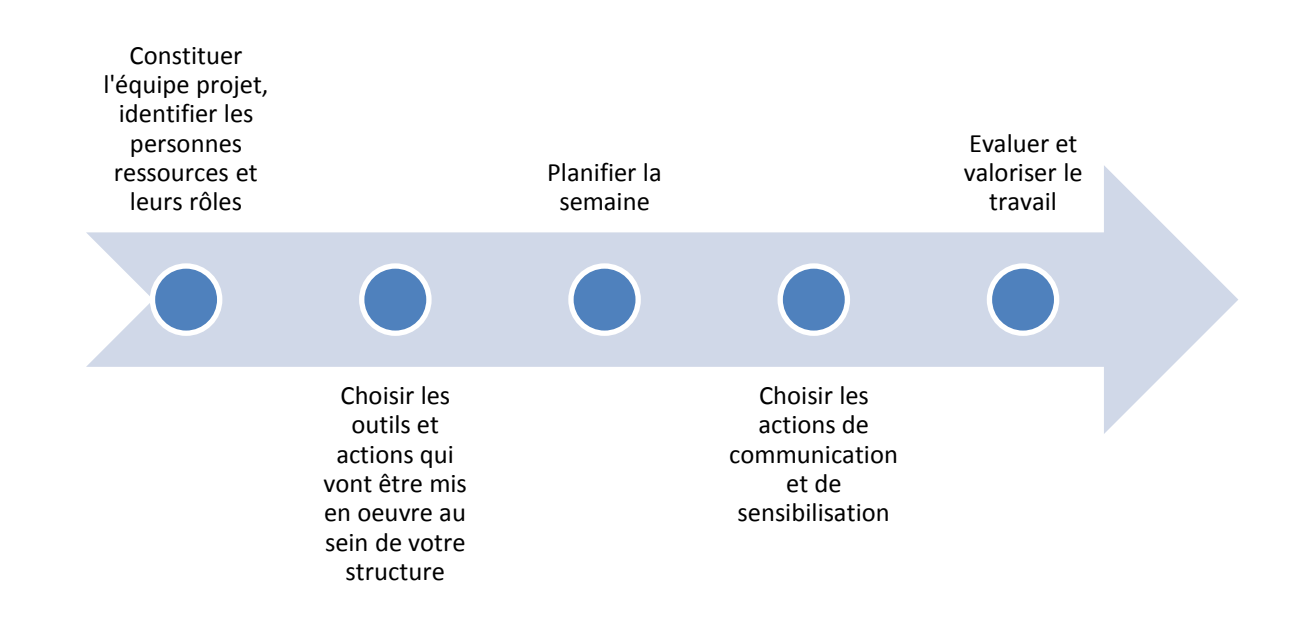

#### **1. Constituer l'équipe projet, identifier les personnes ressources et leurs rôles**

Constituer l'équipe projet de votre établissement qui conduira la réalisation des outils tout au long du projet. Vous aurez besoin de personnes ressources, notamment pour des thématiques bien précises comme la prise en charge médicamenteuse, l'hygiène ou encore l'identito-vigilance, qui seront fonction des thématiques portées sur le plan national ou local.

#### **2. Choisir les outils et actions qui vont être mis en œuvre au sein de votre structure**

Réfléchir aux actions que vous pouvez mettre en œuvre dans votre établissement pendant cette semaine de la sécurité des patients. Pour cela, vous pouvez vous aider des outils fournis par le ministère lors des années précédentes, des actions des structures nationales et régionales, des actions des sociétés savantes… Mais également de vos résultats de certification/évaluation ou d'indicateurs nationaux/régionaux.

*Un exemple de fiche projet vous est présenté ci-dessous :* 

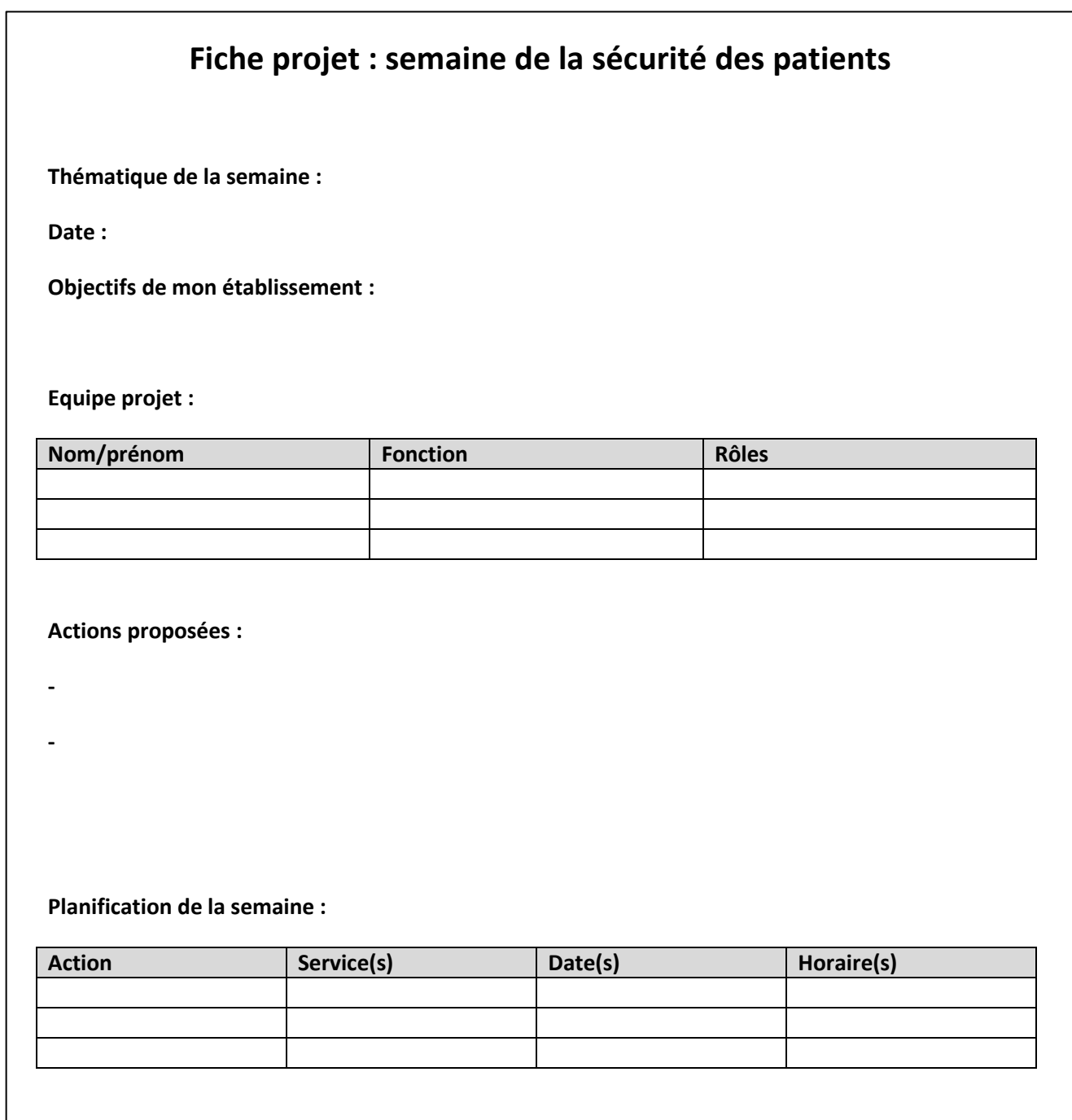

#### **3. Planifier la semaine**

En fonction des actions choisies, planifier avec l'équipe projet les différentes étapes à ne pas oublier pour être prêt lors de la semaine de la sécurité des patients.

Penser à réserver les matériels nécessaires à vos actions bien en amont : salle, hall, tables, vidéoprojecteur, hauts parleurs, micro, accès internet, ordinateur, chaises, papiers, crayons, urnes…

*Un exemple d'échéancier vous est présenté ci-dessous :* 

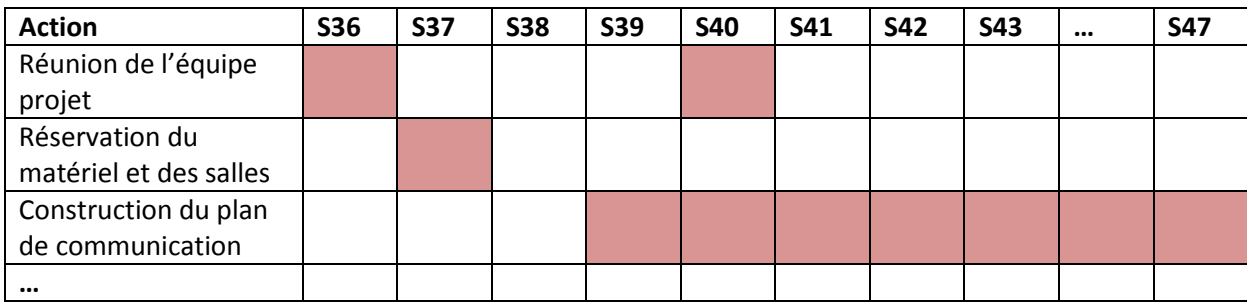

### **4. Choisir les actions de communication et de sensibilisation**

Communiquer le plus tôt possible auprès des professionnels et représentants des usagers de l'établissement sur la semaine de la sécurité des patients à venir :

- Diffusion de mails aux professionnels et représentants des usagers
- Rédaction d'articles au sein du journal interne
- Communication sur vos actions via l'intranet de l'établissement et le site internet

#### *Un exemple de plan de communication vous est présenté ci-dessous* :

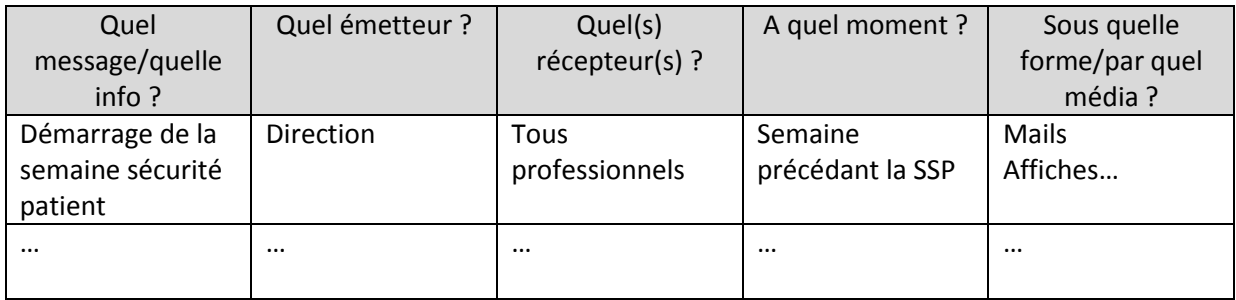

#### **5. Evaluer et valoriser le travail**

Au sein de votre établissement, réaliser un bilan de la semaine et faites un retour aux professionnels et représentants des usagers qui ont participé aux évènements et surtout à ceux qui y ont contribués.

Au niveau régional, les structures régionales d'appui souhaitent réaliser chaque année un recensement des actions menées dans les établissements afin de vous proposer de nouveaux outils l'année suivante. N'hésitez donc pas à remplir le formulaire que vous recevrez suite à la semaine sécurité.

Au niveau national, le ministère des affaires sociales et de la santé met à disposition des établissements un formulaire à remplir en ligne afin de signaler les actions que vous avez réalisées dans votre établissement, elles pourront ainsi être mises à l'honneur dans une carte interactive visible de tous.

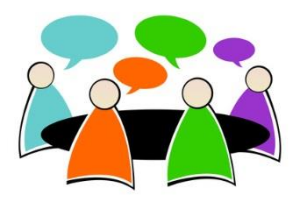

### *Les techniques d'animation*

Voici deux exemples de techniques d'animation à mettre en place pour promouvoir les outils proposés dans ce guide.

#### **Temps d'échange avec l'équipe<sup>1</sup>**

Il s'agit d'animer un temps d'échange d'une durée de 45 minutes environ, entre professionnels d'un même service avec recours aux usagers ou aux instances comme la CDU ou le CVS.

Le but est de permettre aux équipes de réfléchir sur des situations quotidiennes, de valoriser les efforts réalisés et d'identifier des changements de comportement à introduire au sein de l'équipe.

Ce temps d'échange est co-animé par un binôme : un animateur extérieur au service, ayant les compétences relationnelles adéquates pour favoriser la prise de parole respectueuse de l'autre (psychologue, assistante sociale…) et un cadre de santé. Une sélection d'une ou deux situations proposées dans le guide (vidéo, photo, scénario écrit) est réalisée par l'animateur en amont du temps d'échange.

Ce temps d'échange se déroule ainsi :

- Introduction de la démarche et son déroulement
- Lecture/Projection de la situation
- Proposition du questionnement ouvert
- Animation des échanges en utilisant des techniques d'écoute active
- Proposition aux professionnels demandeurs de poursuivre les échanges en entretien individuel en les orientant vers des personnes compétentes

#### **Affiche<sup>2</sup> de communication autour de la semaine sécurité des résidents en EHPAD**

Destinée à animer des temps de rencontre entre soignants, résidents et familles, co-partenaires pour la sécurité du résident en EHPAD : elle s'appuie sur la démarche du **P**rojet d'**A**ccompagnement **P**ersonnalisée du résident (**PAP**) et les recommandations de bonnes pratiques professionnelles de l'ANESM.

L'affiche présente les différents outils proposés dans le guide.

L'organisation des temps d'échange se réfère au paragraphe précédent.

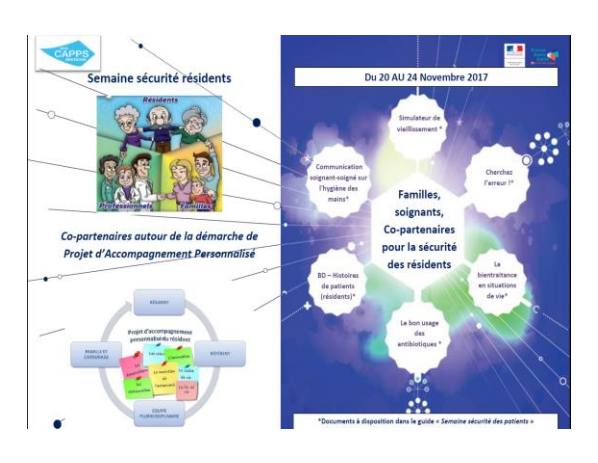

<sup>&</sup>lt;sup>1</sup> HAS, FORAP, CCECQA. (2012). La bientraitance en situations de vie. Outil d'animation d'équipe.

**.** 

<sup>&</sup>lt;sup>2</sup> Téléchargeable sur le site du CAPPS

#### **Mise en place d'un « Parcours santé » composés de stands d'informations**

Il s'agit de mettre en place des kiosques d'informations sur un même lieu, pour communiquer, informer, échanger sur un thème particulier.

Dans le cadre du thème 2017 de la semaine sécurité des patients « Usagers, soignants : partenaire pour la sécurité des patients », il est donc essentiel d'impliquer les associations, usagers et représentants des usagers suffisamment en amont dans ce travail de co-construction de parcours santé.

Ces kiosques pourront permettre :

- De faire passer des informations, grâce à des outils choisis au préalable (démonstration, quizz, jeux, affiches, espace café discussion…)
- De faire connaître l'existence d'associations de patients au sein de l'établissement
- D'impliquer les usagers, les représentants des usagers et les soignants au projet qualité et sécurité des soins de l'établissement

Pour mettre en place ce parcours santé, il est conseillé d'organiser en amont une réunion d'information avec l'ensemble des acteurs concernés, pour définir ensemble :

- Les moyens humains nécessaires à l'animation des kiosques (professionnels, associations d'usagers…)
- Les moyens matériels : lieu de passage (hall de l'établissement), tables, grilles, branchement électrique, fléchage extérieur
- Les moyens de communication internes et externes à utiliser pour assurer la promotion de l'événement (tracts, intranet, internet, affiches…)

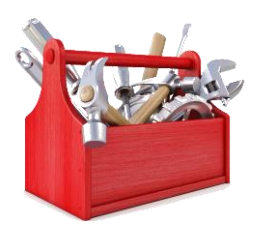

*Les outils disponibles*

Plusieurs types d'outils vous sont proposés ; les icônes suivantes vous guideront en fonction du type d'outils que vous souhaitez déployer :

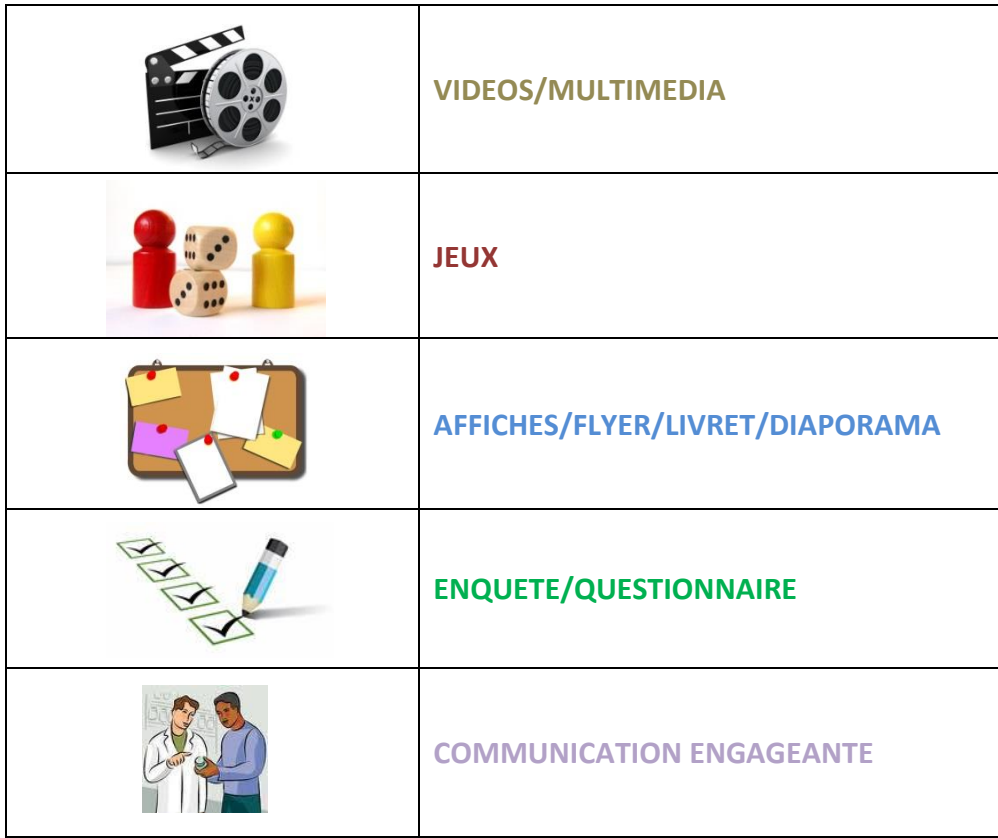

Les outils vous sont présentés sous forme de fiche reprenant les éléments suivants :

- Principe
- Thème
- Format
- Comment se procurer l'outil ?

### **Outils en lien avec le thème 2017**

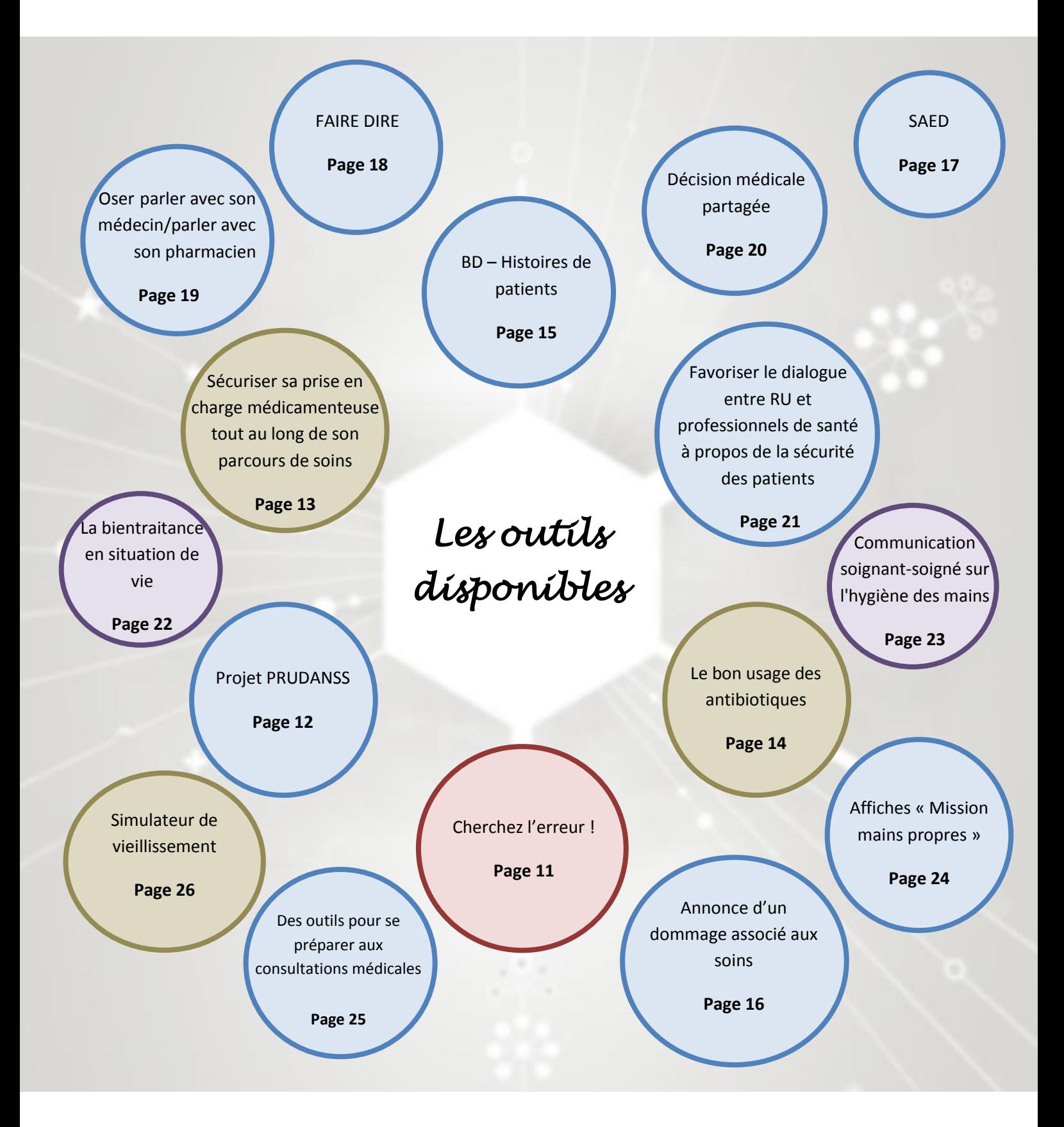

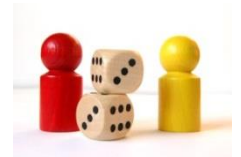

### **Cherchez l'erreur !**

### **Principe**

« Cherchez l'erreur » est un jeu basé sur la chambre des erreurs.

Des erreurs se sont glissées dans des photos illustrant des scènes quotidiennes de la vie d'un établissement de santé ou d'hébergement. A vous de les retrouver !

#### **Groupe de travail territoire 5 :**

**CH des Marches de Bretagne, CH La Roche aux fées, CH la Guerche de Bretagne, Centre Eugène Marquis**

**Public visé** Professionnels de santé et usagers

### **Thèmes**

Multithématiques (prise en charge médicamenteuse, risque infectieux, identitovigilance, droits des patients, sécurité, etc.)

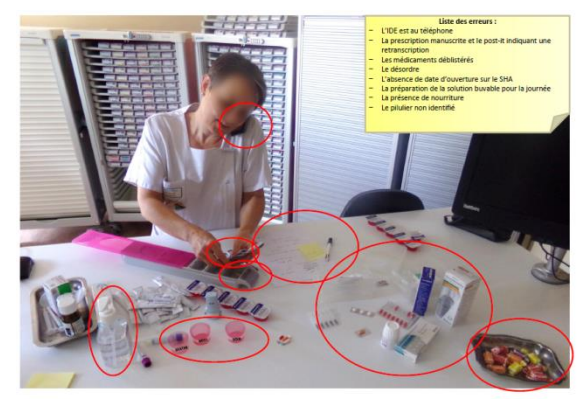

### **Format**

Photo des mises en situation + photo avec correction

### **Comment se procurer l'outil ?**

L'outil est disponible sur le site internet du GCS CAPPS Bretagne : [http://gcscapps.fr](http://gcscapps.fr/)

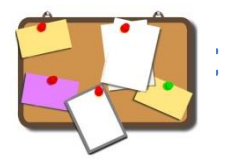

**PRUDANSS** (Professionnels et Usagers ensemble dans **la sécurité des soins)**

### **Principe**

Sensibiliser les patients/usagers aux risques associés aux soins et à l'importance du partenariat soigné-soignant pour améliorer la sécurité des soins, et les aider à devenir acteurs de la sécurité des soins avec l'aide des professionnels de santé.

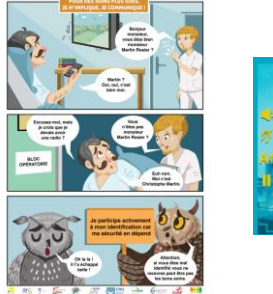

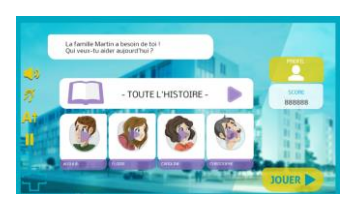

### **Travail réalisé par**

#### **CCECQA et ses partenaires**

**(ARS-NA, OMEDIT-NA, CPIAS-NA, CESU 33, CHU de Bordeaux, PRAGE, Itwell, avec le soutien du CISS-NA et la participation d'usagers et de leurs représentants)**

**Public visé** Usagers

### **Thème**

Sécurité des soins. Implication des usagers. Patient co-acteur de sa sécurité

### **Format**

Des outils qui permettent aux patients/usagers et professionnels de santé d'échanger sur les risques associés aux soins :

- Un slogan pour marquer les esprits « Pour des soins plus sûrs, je m'implique, je communique ! »
- 8 affiches de type BD proposant chacune un message différent pour sensibiliser les patients/usagers aux risques associés aux soins
- $\bullet$  Un jeu sérieux (serious game<sup>3</sup>) pour approfondir la démarche et induire des changements de comportement (disponible fin octobre 2017)

### **Comment se procurer l'outil ?**

<http://ccecqa.wysuforms.net/c/HE.exe/SF?P=4z161z2z-1z-1z9091E27232>

**<sup>.</sup>** <sup>3</sup> D'après Julian Alvarez « Application informatique, dont l'objectif est de combiner à la fois des aspects sérieux (Serious) tels, de manière non exhaustive, l'enseignement, l'apprentissage, la communication, ou encore l'information, avec des ressorts ludiques issus du jeu vidéo (Game). Une telle association a donc pour but de s'écarter du simple divertissement. »

**Sécuriser sa prise en charge médicamenteuse tout au long de son parcours de soins** 

### **Principe**

Vidéo à destination des usagers pour sécuriser leur prise en charge par l'ensemble des professionnels tout au long de leur parcours de soins

**Travail réalisé par** 

**OméDIT Centre**

**Public visé** Professionnels et usagers

### **Thème**

Prise en charge médicamenteuse Le patient, co-acteur de sa santé

Messages clés :

- J'ose communiquer
- Je garde sur moi mon ordonnance
- J'ai ma fiche de liaison
- J'ai bien compris mon ordonnance
- Je suis observante

### **Format**

Vidéo de 3 min

### **Comment se procurer l'outil ?**

<https://www.youtube.com/watch?v=CAv9L1Di4ZU>

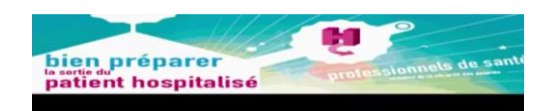

Le parcours de santé de Mme Toulemonde

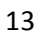

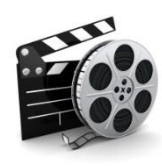

### **Le bon usage des antibiotiques**

### **Principe**

Action de sensibilisation des usagers au bon usage des antibiotiques.

*Ex : Animation en partenariat avec les représentants des usagers de l'établissement*. *Stand dans le hall. Affichage, distribution de dépliants, visualisation d'un film d'animation (4 minutes), quizz avec réponses.*

**Travail réalisé par** 

**Le groupe de travail avec les représentants des usagers du CPIAS Bretagne**

**Public visé** Usagers/grand public

 **Thème**

Prise en charge médicamenteuse Bon usage des médicaments

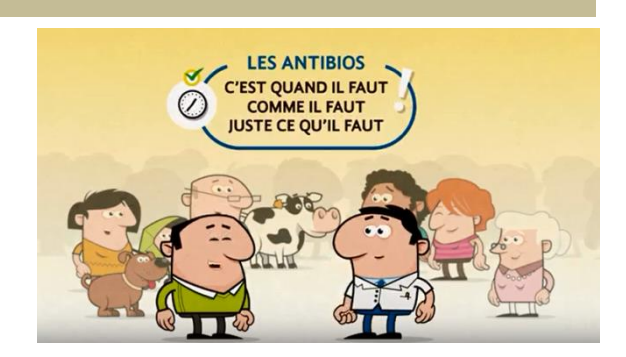

#### **Format**

Affiches, dépliants / tryptiques, film d'animation, quizz

### **Comment se procurer l'outil ?**

Film :<https://www.youtube.com/watch?v=O2BAsPXGFs0&t=5s> Affiche : [http://www.cclinouest.com/PDF/ATB-BMR/AfficheATB\\_A3.pdf](http://www.cclinouest.com/PDF/ATB-BMR/AfficheATB_A3.pdf) Dépliant 3 volets : [http://www.cclinouest.com/PDF/ATB-BMR/GuideATB\\_impression.pdf](http://www.cclinouest.com/PDF/ATB-BMR/GuideATB_impression.pdf) Quizz : disponible sur demande CPIAS Bretagne - 02 99 87 35 30

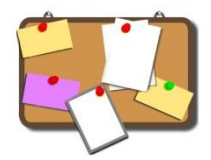

### **BD – Histoires de patients**

### **Principe**

Présentation d'histoires de patient présentée sous forme de bande dessinée. L'objectif principal est de communiquer de manière ludique et innovante auprès des professionnels et des usagers du système de santé autour de thèmes clés en lien avec la qualité et la sécurité des soins, dans une optique de sensibilisation, d'acculturation et de responsabilisation.

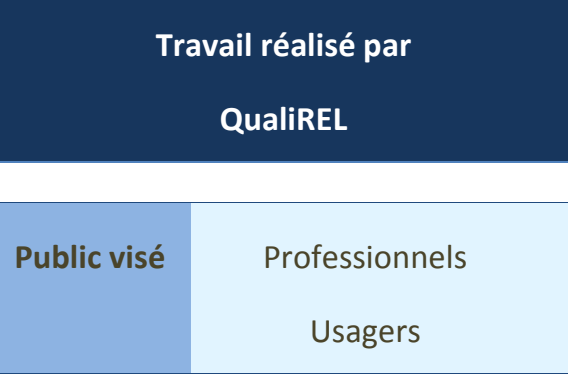

#### **Thème**

- Tome 1 : « Vous avez dit « banal » ? »
- Tome 2 : « En parlant d'interruption de tâches… »
- Tome 3 : « Jamais pour moi, sans moi. »

### **Format**

Livret de 4 pages par tome

### **Comment se procurer l'outil ?**

Prendre contact avec le GCS CAPPS Bretagne

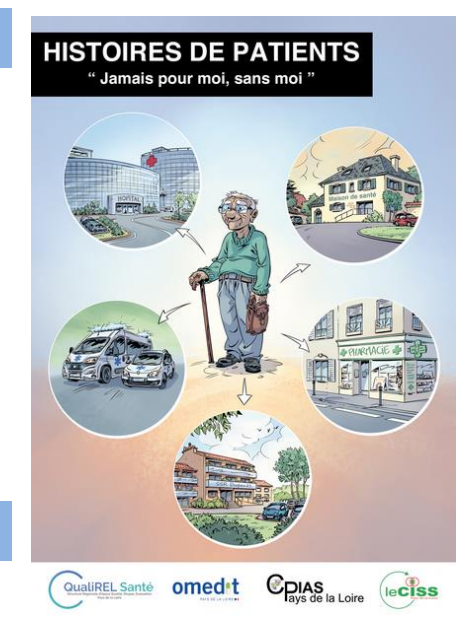

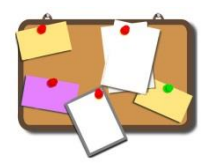

### **Boîte à outils HAS**

**Annonce d'un dommage associé aux soins**

### **Principe**

Ce guide poursuit deux enjeux principaux :

- Répondre aux attentes et aux besoins légitimes des patients
- Rassurer et accompagner les professionnels de santé dans cette démarche souvent difficile

Dans cette perspective, il participe à l'évolution culturelle des professionnels de santé dans le champ de l'information due aux patients.

Ce guide a été élaboré avec des représentants de patients et d'usagers, des professionnels de santé et des représentants d'établissements de santé.

# **Haute Autorité de Santé Public visé** Professionnels

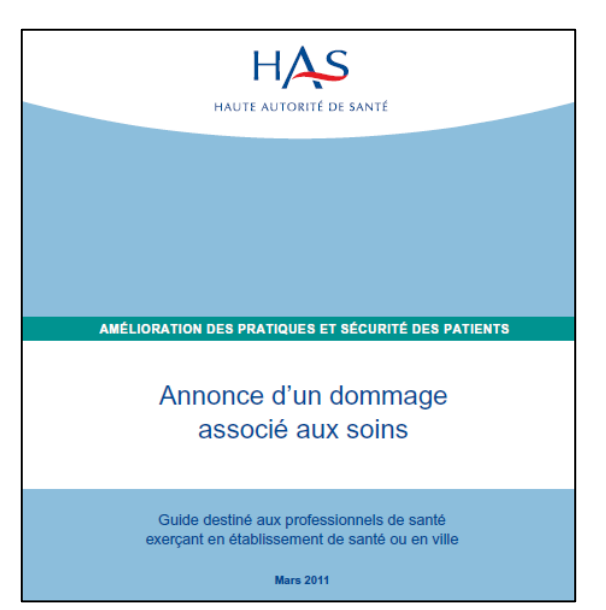

### **Thème**

Annonce d'un dommage associé aux soins, évènements indésirables, communication soignantsoigné

### **Format**

Guide et vidéo

**Comment se procurer l'outil ?**

https://www.has-sante.fr/portail/jcms/c\_953138/fr/annonce-d-un-dommage-associe-aux-soins

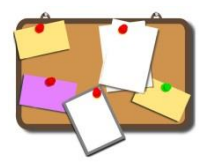

### **Boîte à outils HAS – SAED : un guide pour faciliter la communication entre professionnels de santé**

### **Principe**

- S : Situation
- A : Antécédent
- E : Evaluation
- D : Demande

Outil mnémotechnique pour structurer/standardiser la communication entre professionnels

Les objectifs principaux sont :

- Prévenir les événements indésirables pouvant résulter d'erreurs de compréhension lors d'une communication entre professionnels

- Faciliter la mise en œuvre d'une communication documentée claire et concise, et éviter les oublis

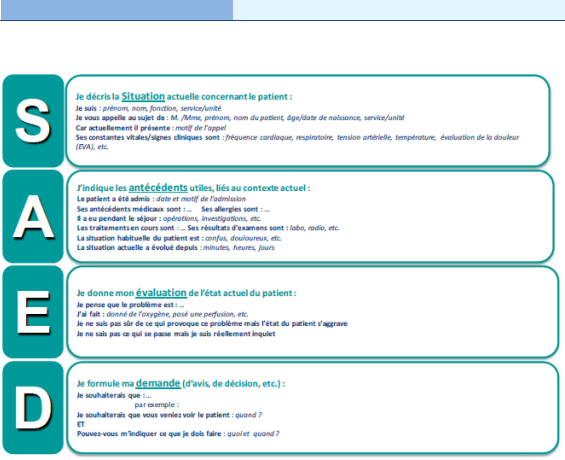

**Haute Autorité de Santé**

**Public visé** Professionnels

### **Thème**

Communication entre professionnels, évènements indésirables

### **Format**

Guide et fiches techniques

### **Comment se procurer l'outil ?**

[https://www.has-sante.fr/portail/jcms/c\\_1776178/fr/saed-un-guide-pour-faciliter-la](https://www.has-sante.fr/portail/jcms/c_1776178/fr/saed-un-guide-pour-faciliter-la-communication-entre-professionnels-de-sante)[communication-entre-professionnels-de-sante](https://www.has-sante.fr/portail/jcms/c_1776178/fr/saed-un-guide-pour-faciliter-la-communication-entre-professionnels-de-sante)

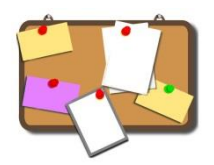

### **Boîte à outils HAS – FAIRE DIRE**

### **Principe**

Outil simple et efficace, basé sur une reformulation demandée au patient, qui permet de s'assurer que les informations délivrées sont claires, retenues et comprises.

#### **Haute Autorité de Santé**

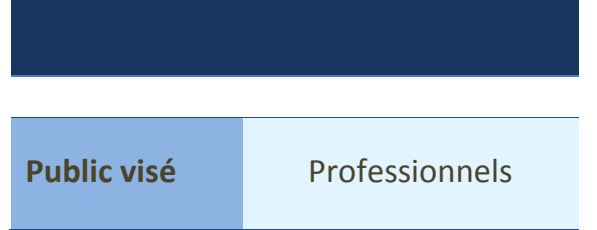

### **Thème**

Communication soignant-soigné

#### **Format**

Brochures et affiches

### **Comment se procurer l'outil ?**

[https://www.has-sante.fr/portail/jcms/c\\_2612334/fr/faire-dire](https://www.has-sante.fr/portail/jcms/c_2612334/fr/faire-dire)

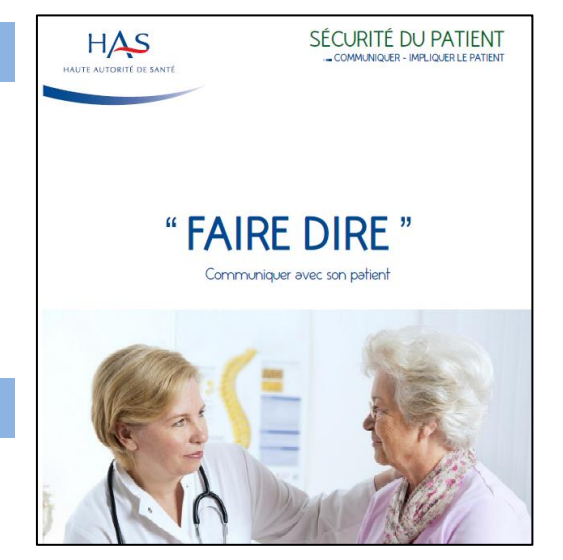

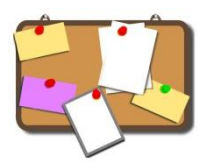

### **Boîte à outils HAS – Oser parler avec son médecin/parler avec son pharmacien**

### **Principe**

Les objectifs de ces outils sont :

- Inviter le patient à initier un dialogue avec le professionnel de santé afin de le rendre acteur de sa prise en charge. La relation de confiance ainsi instaurée doit permettre au patient de s'adresser sans gêne au soignant et d'éviter les « non-dits ».
- Sensibiliser le professionnel à engager un partenariat constructible et durable avec le patient.

### **Thème**

Communication soignant-soigné

### **Haute Autorité de Santé Public visé** Usagers**HAS** HALITE AUTORITÉ DE SANTI Oser parler avec son médecin  $\rightarrow$  Pourquoi est-ce important? En parlant avec votre médecin vous pouvez éviter s malentendus et des erreurs Tout est important : l'orthographe de votre nom Tout est important : l'orthographe de votre nom,<br>vos problèmes de santé, un changement de médican<br>les effets inattendus que vous ressentez, etc. Ma sécurité dépend de la vigilance de tous, y compris de la mienne **Je n'hésite pas à poser des questions et à parler de moi** sans aucune gêne, et j'échange avec le médecin sur ce qui est important et utile pour moi Si j'ai constaté quelque chose d'inhabituel ou de bizarre :<br>j'en parle avec mon médecin !

### **Format**

Brochures et affiches

### **Comment se procurer l'outil ?**

[https://www.has-sante.fr/portail/jcms/c\\_1695997/fr/oser-parler-avec-son-medecin](https://www.has-sante.fr/portail/jcms/c_1695997/fr/oser-parler-avec-son-medecin)

[https://www.has-sante.fr/portail/jcms/c\\_1761963/fr/parler-avec-son-pharmacien](https://www.has-sante.fr/portail/jcms/c_1761963/fr/parler-avec-son-pharmacien)

## **Boîte à outils HAS – Patient et professionnels de santé : décider ensemble**

#### **Principe**

La décision médicale partagée correspond à l'un des modèles de décision médicale qui décrit deux étapes clés de la relation entre un professionnel de santé et un patient que sont l'échange d'informations et la délibération en vue d'une prise de décision acceptée d'un commun accord concernant la santé individuelle d'un patient.

Le contenu de ces aides vise à :

- Rendre explicite la décision à prendre et les raisons qui nécessitent qu'elle soit prise
- Guider le patient afin qu'il hiérarchise les options disponibles selon ses préférences en fonction des bénéfices et des risques qui ont de la valeur, de l'importance pour lui, et de son degré de certitude vis-à-vis de ses préférences

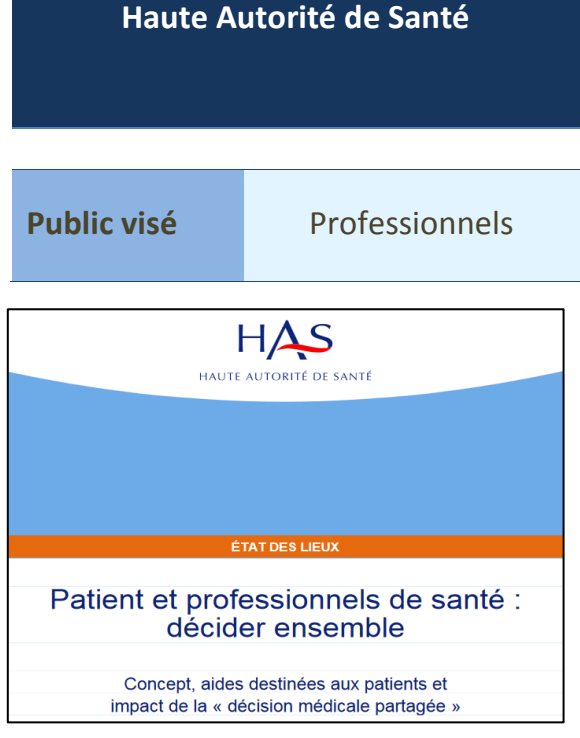

Expliciter les étapes du processus décisionnel et de communication avec les autres personnes impliquées dans la décision (médecin, famille, proches).

### **Thème**

Communication soignant-soigné

#### **Format**

Guide

### **Comment se procurer l'outil ?**

[https://www.has-sante.fr/portail/jcms/c\\_1671523/fr/patient-et-professionnels-de-sante](https://www.has-sante.fr/portail/jcms/c_1671523/fr/patient-et-professionnels-de-sante-decider-ensemble)[decider-ensemble](https://www.has-sante.fr/portail/jcms/c_1671523/fr/patient-et-professionnels-de-sante-decider-ensemble)

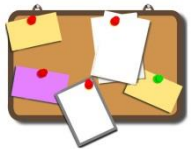

**Boîte à outils HAS – Favoriser le dialogue entre représentants des usagers et professionnels de santé à propos de la sécurité des patients**

### **Principe**

Ce kit donne des clés aux représentants des usagers pour construire le dialogue avec les professionnels de santé sur les questions relatives à la sécurité des patients. Il est constitué des outils suivants :

- Outil n° 1 : fiche explicative pour les représentants des usagers
- Outil n° 2 : fiche explicative pour le directeur de l'établissement
- Outil n° 3 : guide d'entretien sur la sécurité des patients à destination des représentants des usagers, pour construire un dialogue avec les professionnels de santé

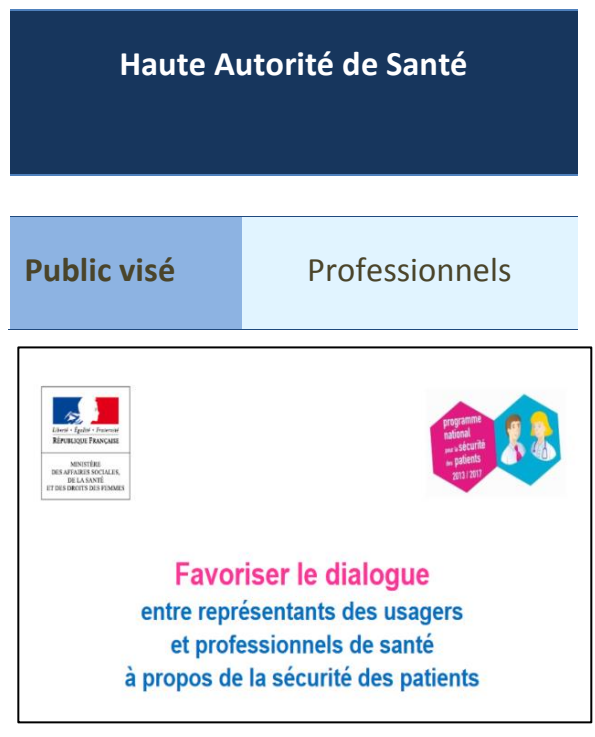

### **Thème**

Communication entre représentants des usagers et professionnels

### **Format**

Guide

**Comment se procurer l'outil ?**

[http://solidarites-sante.gouv.fr/IMG/pdf/kit\\_outils\\_dialogue\\_2015\\_sans\\_zones\\_de\\_note.pdf](http://solidarites-sante.gouv.fr/IMG/pdf/kit_outils_dialogue_2015_sans_zones_de_note.pdf)

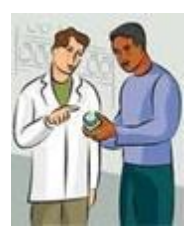

### **Déploiement d'un programme Bientraitance Zoom sur l'outil « Situations de vie »**

### **Principe**

Outil d'animation destiné aux professionnels de santé et aux représentants d'usagers, désireux d'échanger et d'analyser ensemble des histoires de patients « d'ailleurs » afin de s'interroger sur « l'ici », « le chez soi », passé, actuel ou futur. Un binôme extérieur au service lit les situations à un groupe et conduit les échanges autour de ces situations.

### **Thème**

Questionnement global sur sa pratique de soins

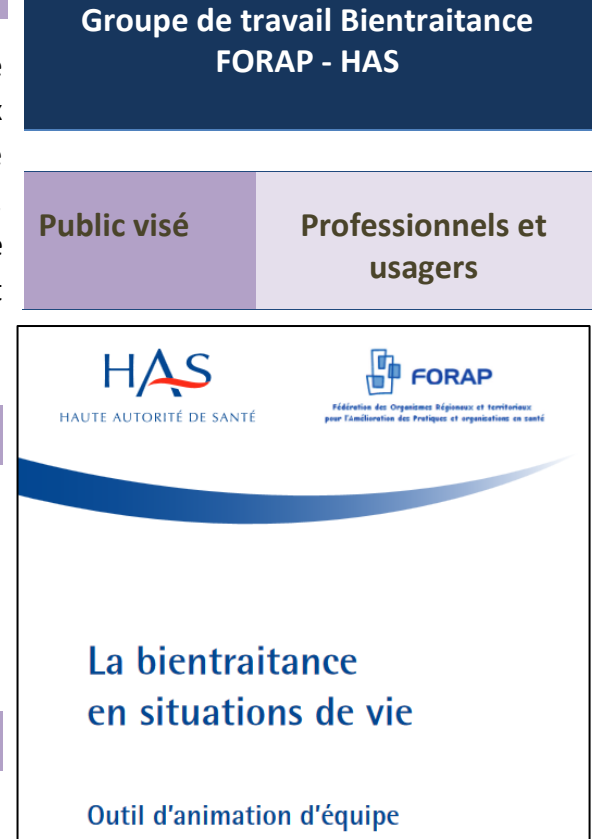

### **Format**

Une série de 5 événements, proches du terrain et de

la pratique quotidienne (situations volontairement évocatrices et non précises) avec une série de questions très ouvertes et un document d'auto questionnement proposé aux participants afin d'écrire après avoir parlé.

### **Comment se procurer l'outil ?**

Site de la HAS : [https://www.has-sante.fr/portail/jcms/c\\_1323996/fr/le-deploiement-de-la](https://www.has-sante.fr/portail/jcms/c_1323996/fr/le-deploiement-de-la-bientraitance)[bientraitance](https://www.has-sante.fr/portail/jcms/c_1323996/fr/le-deploiement-de-la-bientraitance)

*D'autres outils sont disponibles via ce lien ainsi qu'un guide d'aide au déploiement d'un programme bientraitance* 

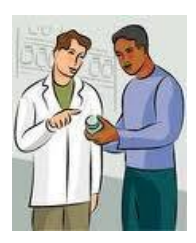

### **"Communication soignant-soigné sur l'hygiène des mains"**

### **Principe**

Demander aux soignants ou aux étudiants d'informer les patients sur l'hygiène des mains

L'action se déroule en 3 temps :

**1. Communication**

Message délivré au patient sur l'HDM **2. Action**

Démonstration de la technique de

- friction par le soignant
- **3. Information**

Remise d'une plaquette sur l'hygiène des mains

### **Thème**

Hygiène des mains des soignants et des patients

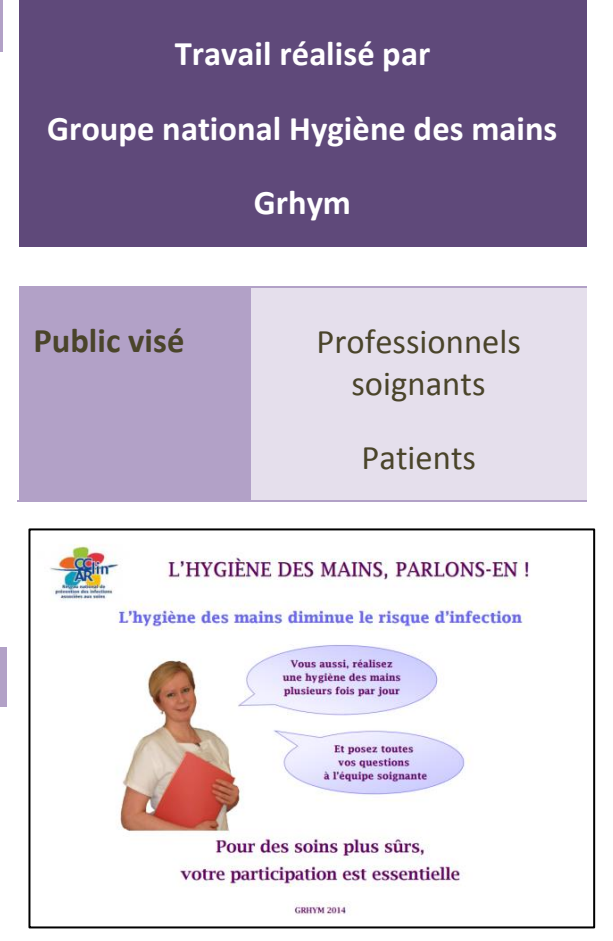

### **Format**

L'outil se compose d'un protocole, d'un diaporama de présentation, de grilles d'évaluation et de supports de communication « L'hygiène des mains, parlons-en ».

### **Comment se procurer l'outil ?**

Téléchargeable sur le site de CCLIN/ARLIN : [http://www.cclin-arlin.fr/campagnes/hygiene\\_mains/gryhm/gryhm.html](http://www.cclin-arlin.fr/campagnes/hygiene_mains/gryhm/gryhm.html)

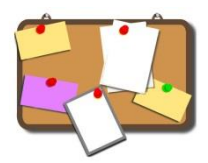

### **Affiche – « Mission mains propres » A destination du grand public**

### **Principe**

Communiquer sur l'hygiène des mains au quotidien et pour tous.

*(Affiche primée dans le cadre de la mission mains propres- ministère des solidarités et de la santé 2015)*

**Réalisé par** 

**Le groupe de travail avec les représentants des usagers - CClin Ouest**

**Public visé** Grand public

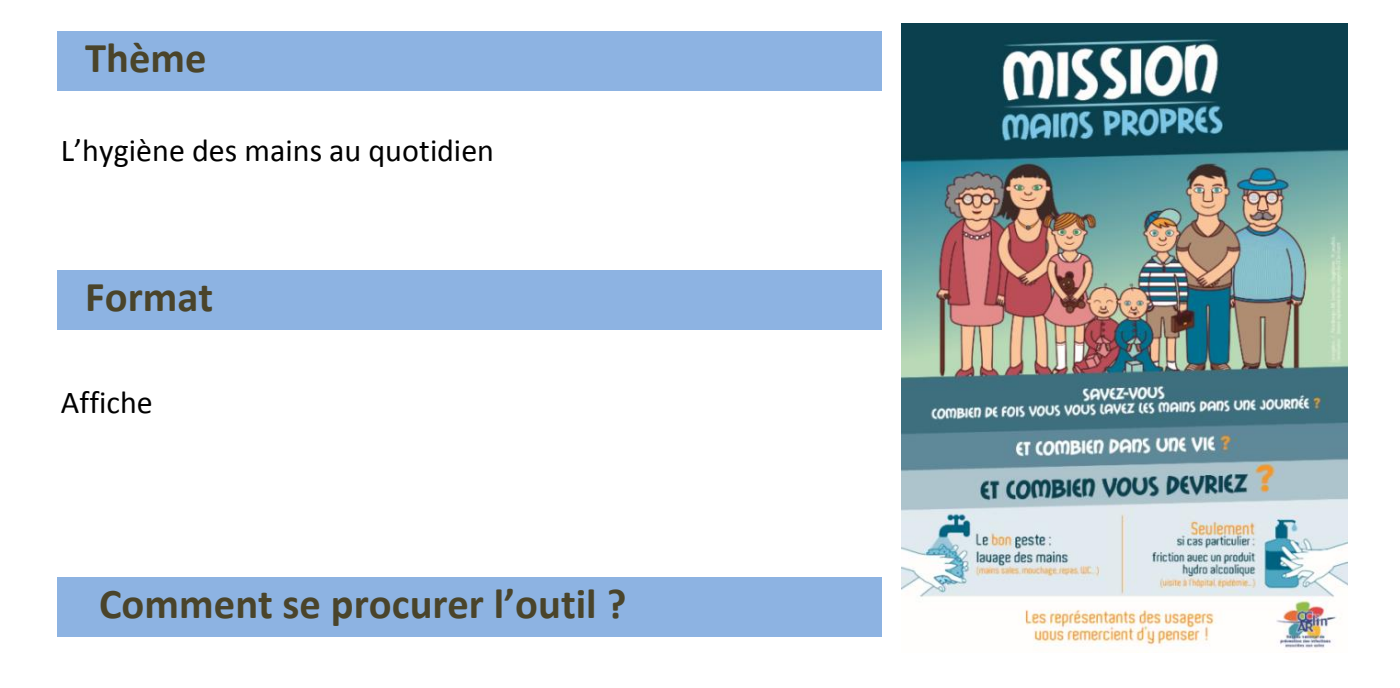

[http://solidarites-sante.gouv.fr/IMG/pdf/no71\\_affiche-\\_usagers](http://solidarites-sante.gouv.fr/IMG/pdf/no71_affiche-_usagers-cclinouest_bretagne.pdf)cclinouest bretagne.pdf

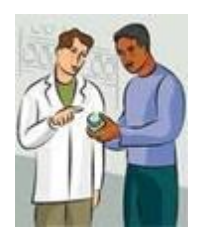

### **"Des outils pédagogiques pour se préparer aux consultations médicales"**

### **Principe**

SantéBD est un outil de communication référentiel décrivant les consultations médicales, dentaires, paramédicales et hospitalières.

Cet outil est personnalisable pour s'adapter aux différents types de handicap et est gratuit pour être accessible à tous.

Avec :

- Des illustrations et explications faciles à lire et à comprendre
- Des consultations médicales séquencées

### **Travail réalisé par**

#### **L'association CoActis-Santé\***

**Public visé** Professionnels de santé

> Personnes en situation de handicap mental et d'autisme, à leurs aidants et aux professionnels de santé

### **Thème**

Préparation des consultations pour créer un véritable dialogue patient professionnel au cours du rendez-vous, permettant ainsi un meilleur suivi médical dans le temps.

### **Format**

Fiches téléchargeables et imprimables depuis le site internet de CoActis-Santé

### **Comment se procurer l'outil ?**

Sur le site de CoActis-Santé : <http://santebd.org/fiches.php>

\*CoActis Santé est une association loi 1901, créée en décembre 2010, qui agit en faveur de l'accès aux soins pour tous. CoActis Santé a été fondée par des entrepreneurs et des médecins dans le but de proposer des outils concrets au monde médical et aux patients. Concrètement, l'association s'est orientée vers la création d'outils pratiques pour l'accès aux soins des personnes en situation de handicap.

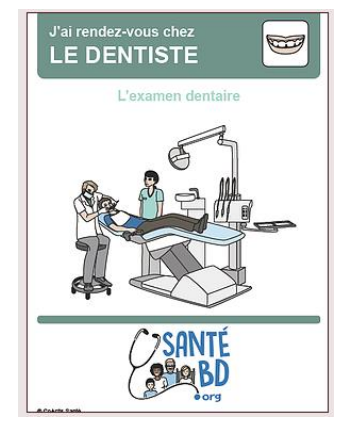

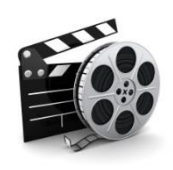

### **« Simulateur de vieillissement »**

### **Principe**

Recréer des situations de dépendance et de perte d'autonomie vécues par la Personne Agée dans son quotidien

Améliorer la qualité de l'accompagnement de la personne âgée dans un service de soins ou médicosocial

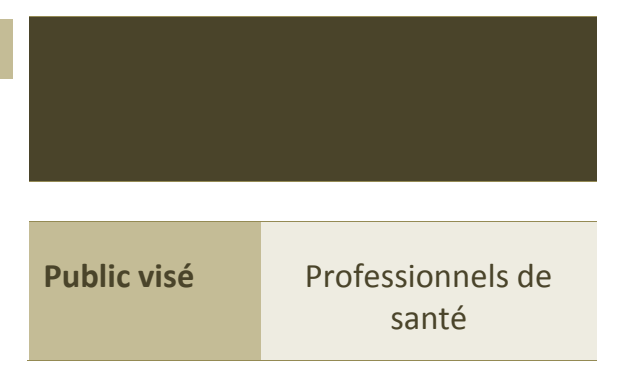

### **Thème**

Vieillissement, dépendance, accompagnement

### **Format**

L'outil de simulation du vieillissement se compose de plusieurs accessoires permettant de se mettre en situation de ressentir et comprendre les conséquences des déficiences motrices et articulaires, visuelles, auditives, sensorielles… Ils sont à utiliser sur place. Des vidéos sont également disponibles sur internet

### **Comment se procurer l'outil ?**

En centre de simulation (les IFSI et IFAS en sont souvent équipés). Séquences filmées et téléchargeables sur le net : *« kit de vieillissement » :*  <https://www.youtube.com/watch?v=4pdRpS0qCU8>

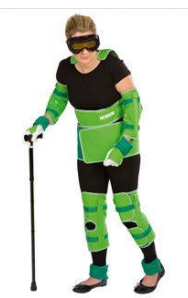

### **Autres outils**

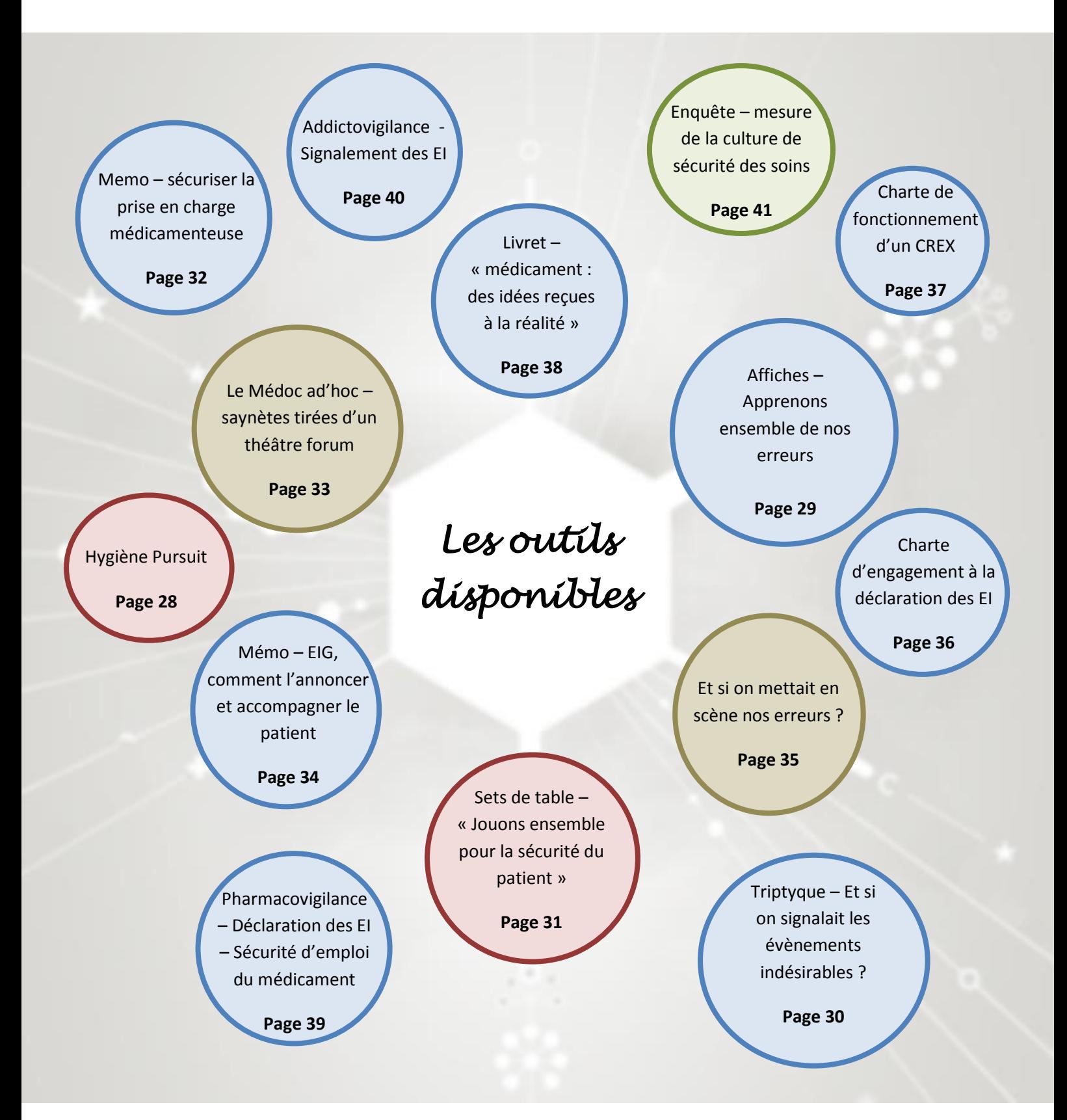

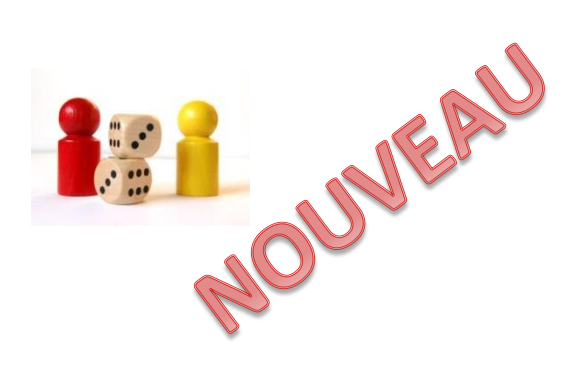

### **Hygiène Pursuit**

### **Principe**

Déclinaison du jeu de société « *Trivial Pursuit* » sur le thème de la maîtrise du risque infectieux.

Organisation d'un tournoi inter-services à l'occasion de la SSP2016

### **Travail réalisé par**

**Fédération inter-hospitalière en hygiène** 

**Public visé** Professionnels de santé (soins et médico-technique)

### **Thèmes**

Maîtrise du risque infectieux (une partie est également consacrée aux dispositifs médicaux) à destination des professionnels.

L'outil peut s'adapter à d'autres thèmes et d'autres publics (usagers).

**VOUS ETES INSCRITS AU TOURNOI INTER SERVICE D'HYGIET** Pour Je vibre Te ioue A PARTIR DU 14 NOVEMBRE Les dates, lieux et règlement vous seront comn

#### **Format**

L'outil se compose de : plateau de jeu + cartes (6 thèmes - 50 cartes par thème à adapter au contexte de chaque établissement) + règle du jeu + règlement du tournoi.

### **Comment se procurer l'outil ?**

Sophie Jobard, CH de Guingamp [\(sophie.jobard@ch-guingamp.fr\)](mailto:sophie.jobard@ch-guingamp.fr)

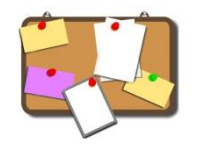

### **Affiches – « Apprenons ensemble de nos**

### **erreurs »**

### **Principe**

Communiquer sur l'intérêt de la déclaration des évènements indésirables et leur analyse pour comprendre ensemble les causes de ces évènements et améliorer nos pratiques

#### **Travail réalisé par**

**Les établissements du territoire de santé n°1 en collaboration avec le GCS CAPPS Bretagne**

**Public visé** Professionnels de santé

### **Thème**

Les évènements indésirables : alerter, comprendre, s'améliorer, respecter

#### **Format**

Cinq affiches (dont une compilation des 4 slogans)

### **Comment se procurer l'outil ?**

Affiche 0 - [Compilation](http://gcscapps.fr/wp-content/uploads/2016/10/REX-affiche-2016-HD_T1_Compilation.pdf) [Affiche 1](http://gcscapps.fr/wp-content/uploads/2016/10/REX-affiche-2016_HD_T1_Alerter.pdf) - Alerter Affiche 2 - [Comprendre](http://gcscapps.fr/wp-content/uploads/2016/10/REX-affiche-2016-HD_T1_Comprendre.pdf) [Affiche 3](http://gcscapps.fr/wp-content/uploads/2016/10/REX-affiche-2016-HD_T1_Saméliorer.pdf) - S'améliorer Affiche 4 - [Respecter](http://gcscapps.fr/wp-content/uploads/2016/10/REX-affiche-2016-HD_T1_Respecter.pdf)

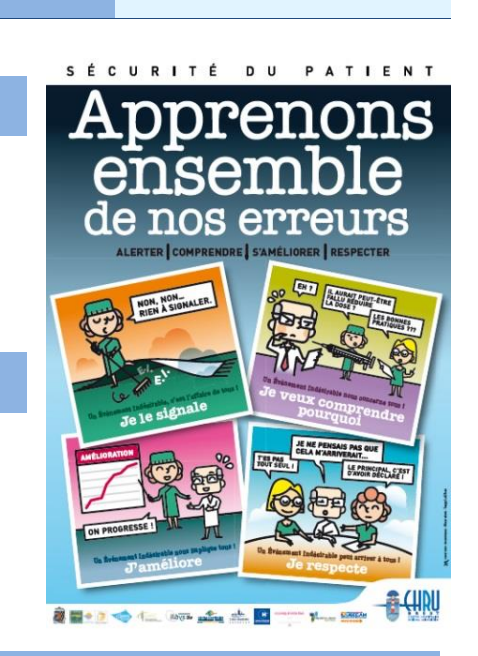

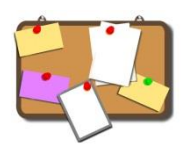

### **Triptyque – « Et si on signalait les Evènements Indésirables (EI) ? »**

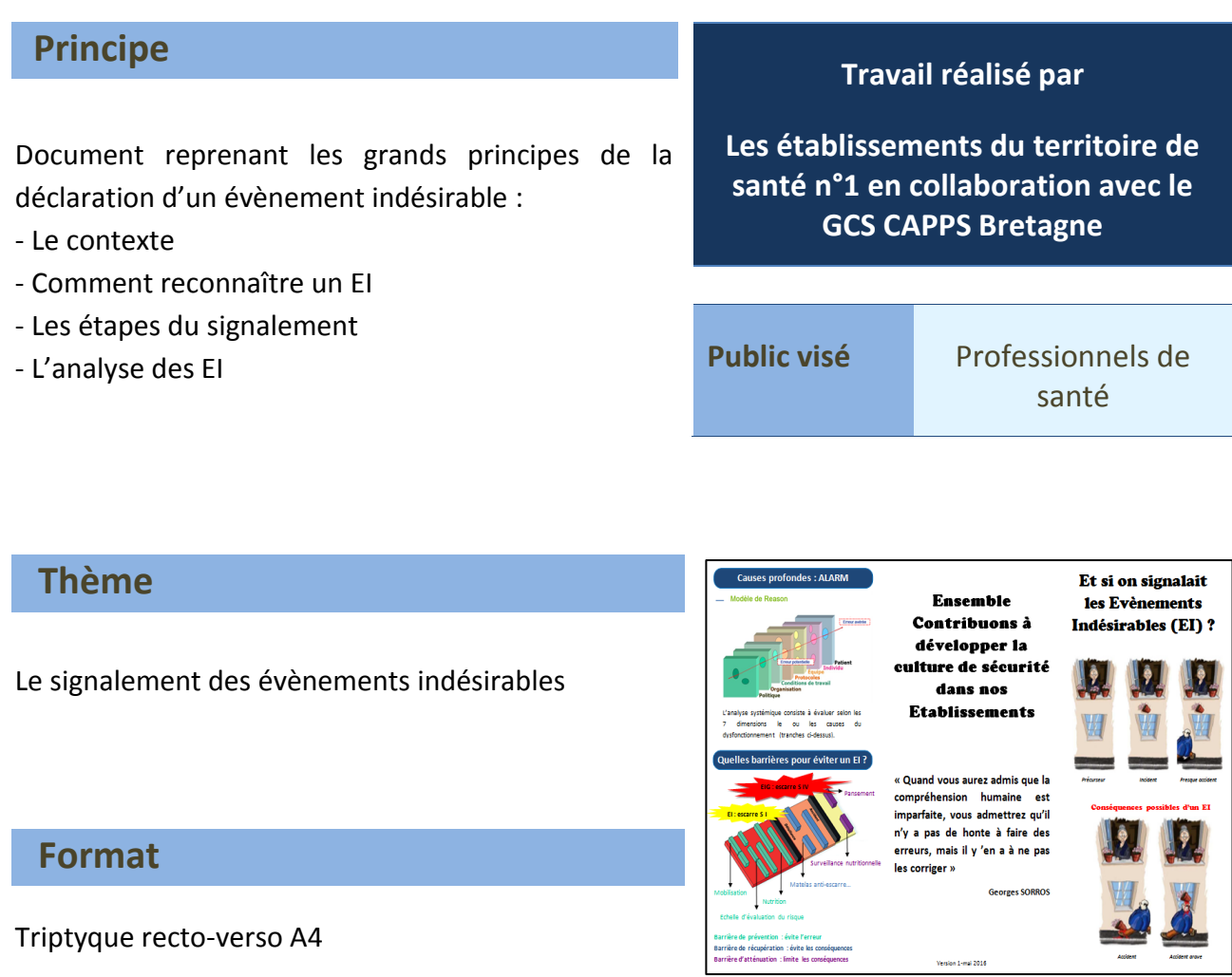

### **Comment se procurer l'outil ?**

[Et si on signalait les évènements indésirables](http://gcscapps.fr/wp-content/uploads/2016/10/Triptyque-EI.pdf) ?

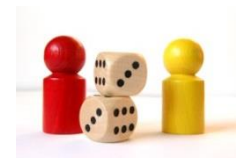

### **Sets de table – « Jouons ensemble pour la sécurité du patient »**

### **Principe**

Divers jeux de connaissances (mots croisés ; quizz…) pour tester et apprendre tout en s'amusant.

### **Idée originale du**

**Centre Hospitalier de Dinan**

**Public visé** Professionnels de santé

### **Thèmes**

- La sécurité de la prise en charge médicamenteuse (CH de Dinan)
- Evènements indésirables (GCS CAPPS Bretagne)

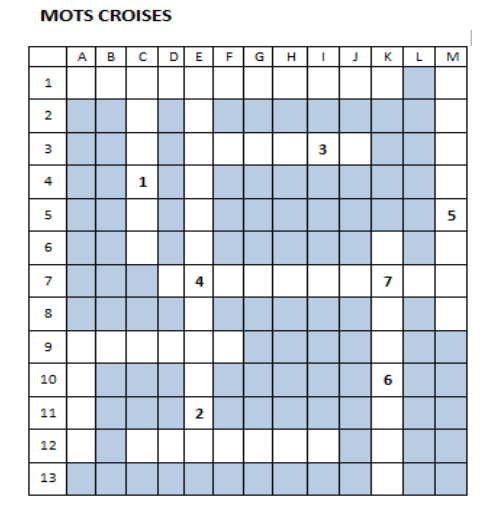

### **Format**

Les fiches sont fournies sous format A4 (Recto/verso : Questions/réponses). A vous de les utiliser comme bon vous semble : sets de tables ; questionnaires avec urne…

### **Comment se procurer l'outil ?**

Jouons ensemble [: La sécurité de la prise en charge médicamenteuse](http://gcscapps.fr/wp-content/uploads/2016/10/Set-de-table_PECM.pdf) Jouons ensemble [: Les évènements indésirables](http://gcscapps.fr/wp-content/uploads/2016/10/Set-de-table_EIG.pdf)

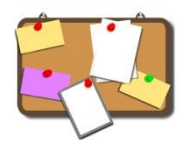

### **MEMO – Sécuriser la prise en charge médicamenteuse**

### **Principe**

Mémo regroupant les barrières de sécurité incontournables à la sécurité de la prise en charge médicamenteuse.

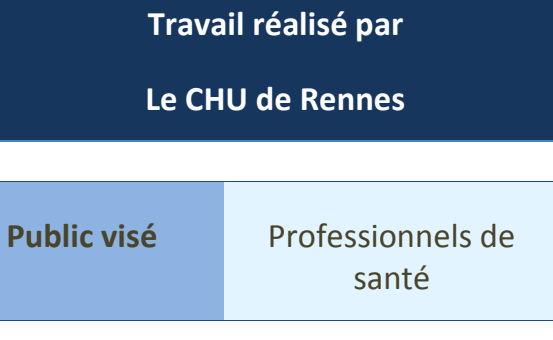

LA PRISE EN CHARGE **MÉDICAMENTEUSE DU PATIENT** 

LE PROFESSIONNEL,<br>ACTEUR DE LA MISE EN ŒUVRE<br>DES BARRIÈRES SÉCURITAIRES

00000000

CAPPS

### **Thème**

La sécurité de la prise en charge médicamenteuse

#### **Format**

Mémo sous forme d'éventail reprenant 7 points incontournables de la sécurité de la prise en charge médicamenteuse (contrôle croisé ; délégation contrôlée ; travail en binôme; communication sécurisée ; interruption de tâche ; no go ; auto-contrôle) à partir de courts exemples d'évènements indésirables.

### **Comment se procurer l'outil ?**

Mémo – [sécuriser la prise en charge médicamenteuse](http://gcscapps.fr/wp-content/uploads/2016/10/Mémo_Sécuriser-la-PECM.pdf)

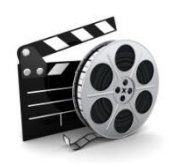

### **« Le Médoc ad'hoc » - Saynètes tirées d'un théâtre forum**

### **Principe**

Saynètes mettant en situation des acteurs sur des problématiques professionnelles ayant pu être rencontrées dans les services.

Suite à cette diffusion, réflexion entre les professionnels qui ont alors la possibilité de proposer un scénario différent afin de faire évoluer les pratiques.

**Travail réalisé par** 

**Le CHU de Rennes en lien avec les établissements du territoire de santé n°5 et le GCS CAPPS Bretagne**

**Public visé** Professionnels de santé

### **Thème**

La sécurité de la prise en charge médicamenteuse

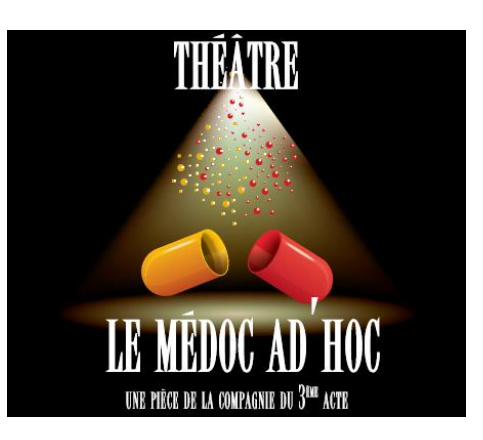

#### **Format**

Trois films sont proposés, d'une durée moyenne de 3 minutes :

- Film 1 : Comment accompagner en toute sécurité ?
- Film 2 : Comment faire pour bien travailler en équipe ?
- Film 3 : Comment faire en cas de doute ?

A noter : vous pouvez coupler les saynètes avec le mémo « Sécuriser la prise en charge médicamenteuse du patient » qui reprend les différents points abordés dans les vidéos.

### **Comment se procurer l'outil ?**

Les vidéos sont consultables sur Youtube :

Film 1: [https://www.youtube.com/watch?v=\\_BsVAPiHY2k](https://www.youtube.com/watch?v=_BsVAPiHY2k)

Film 2:<https://www.youtube.com/watch?v=-qA6BDfVCho>

Film 3:<https://www.youtube.com/watch?v=WzPdbMEaYFA>

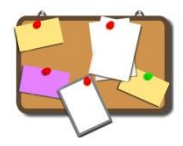

### **Mémo – « Evènement Indésirable Grave, comment l'annoncer et accompagner le patient »**

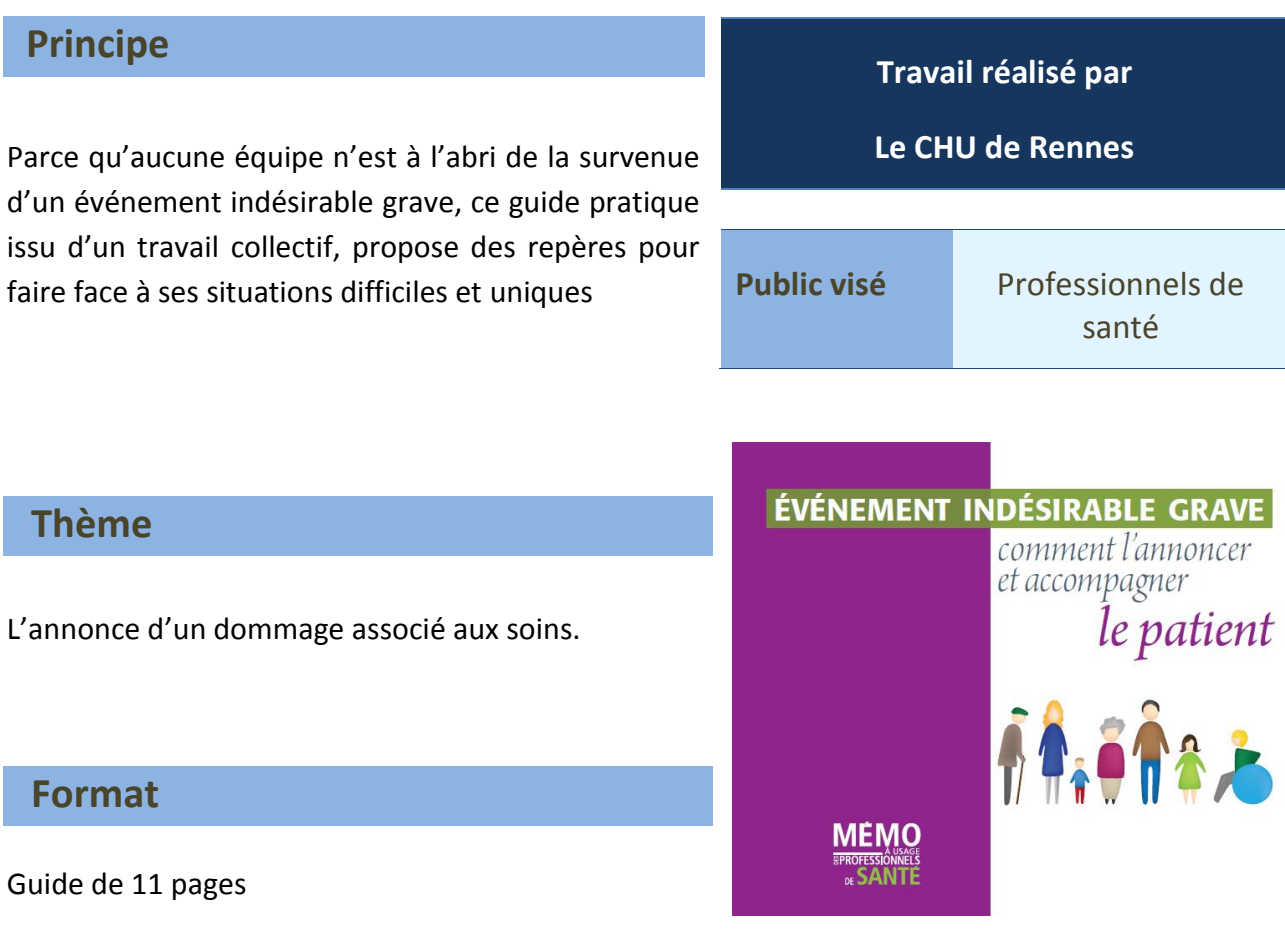

### **Comment se procurer l'outil ?**

Mémo – [Evènement Indésirable Grave, comment l'annoncer et accompagner le patient](http://gcscapps.fr/wp-content/uploads/2016/10/Mémo-EI-grave-Comment-lannoncer-et-accompagner-le-patient.pdf)

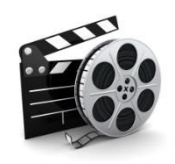

### **« Et si on mettait en scène nos erreurs ? »**

### **Principe**

Ces films ont une vocation pédagogique dans le cadre d'une formation basée sur l'analyse de scénario. L'objectif général est de tester, à partir de l'analyse de scénario, l'aptitude des équipes à mettre en œuvre une stratégie de prévention afin de maîtriser le risque décrit dans le scénario.

#### **Travail réalisé par**

**Les établissements de l'Union des pharmaciens Hospitaliers de Cornouaille en collaboration avec l'OMEDIT Bretagne**

**Public visé** Professionnels de santé

### **Thème**

- La sécurité de la prise en charge médicamenteuse
- **Prévention du risque infectieux**
- Vérification de l'identité du patient

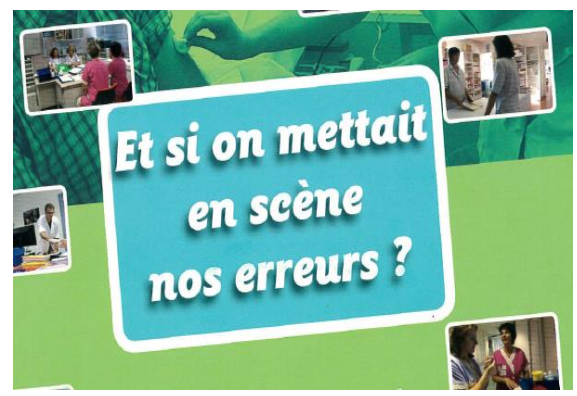

### **Format**

L'outil se compose :

- d'un [guide](http://www.omeditbretagne.fr/lrportal/documents/138946/402008/Livret+Kerpape.pdf/aae915a2-13c0-498c-9452-6bb8d7602c92) avec la méthode d'analyse de scénario, les modalités d'organisation de la formation des professionnels de santé et une fiche d'analyse.
- de supports vidéo qui retracent des événements qui se sont déjà produits et qui ont fait l'objet d'analyse approfondie en comité de retour d'expérience dans différents types d'établissements (MCO, SSR, SM, HAD, EHPAD).

### **Comment se procurer l'outil ?**

Téléchargeable sur le site de l'OMEDIT Bretagne :

[http://www.omeditbretagne.fr/lrportal/accueil/qualite-securite-vigilance/analyse](http://www.omeditbretagne.fr/lrportal/accueil/qualite-securite-vigilance/analyse-scenario/erreur-en-scene)[scenario/erreur-en-scene](http://www.omeditbretagne.fr/lrportal/accueil/qualite-securite-vigilance/analyse-scenario/erreur-en-scene)

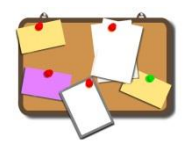

### **Charte d'engagement à la déclaration des événements indésirables**

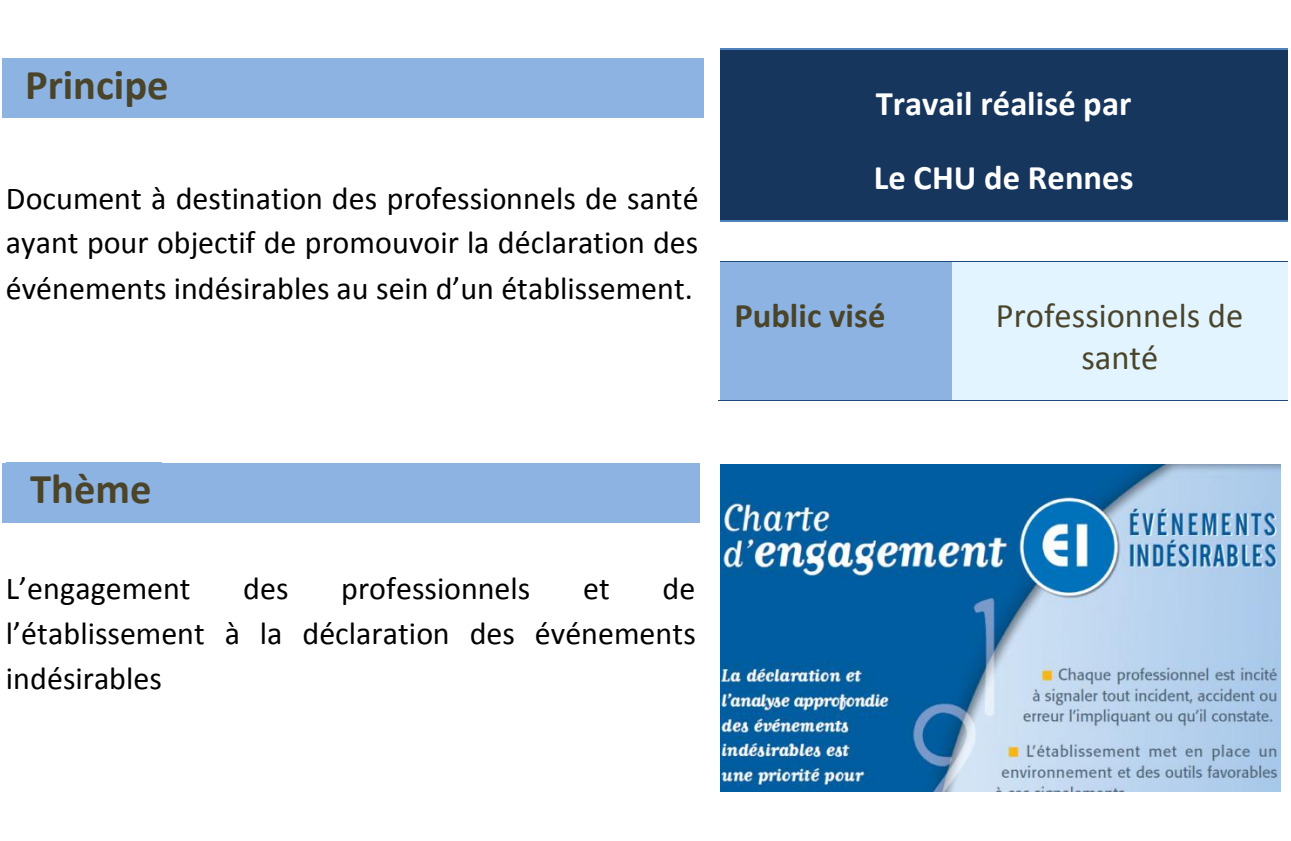

### **Format**

Document pdf d'une page

### **Comment se procurer l'outil ?**

[Charte d'engagement à la déclaration des EI](http://gcscapps.fr/wp-content/uploads/2016/10/CharteEngagement-CHU-Rennes.pdf)

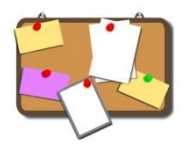

### **Charte de fonctionnement d'un Comité de Retour d'Expérience (CREX)**

### **Principe**

Document à destination des professionnels de santé favorisant l'inscription du CREX au sein même des pratiques. Il détaille notamment les objectifs, les professionnels membres, la périodicité des réunions et le déroulement des CREX.

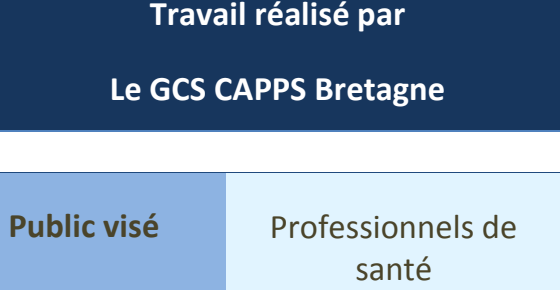

### **Thème**

Mise en place et déroulement des CREX

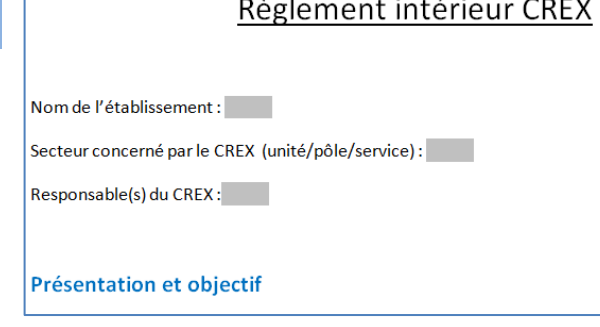

### **Format**

Document word de 2 pages

### **Comment se procurer l'outil ?**

[Charte de fonctionnement CREX](http://gcscapps.fr/wp-content/uploads/2016/10/Modèle-règlement-interieur-CREX.docx)

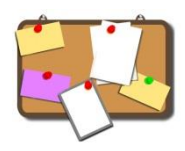

### **Livret : « Le médicament : des idées reçues à la réalité… »**

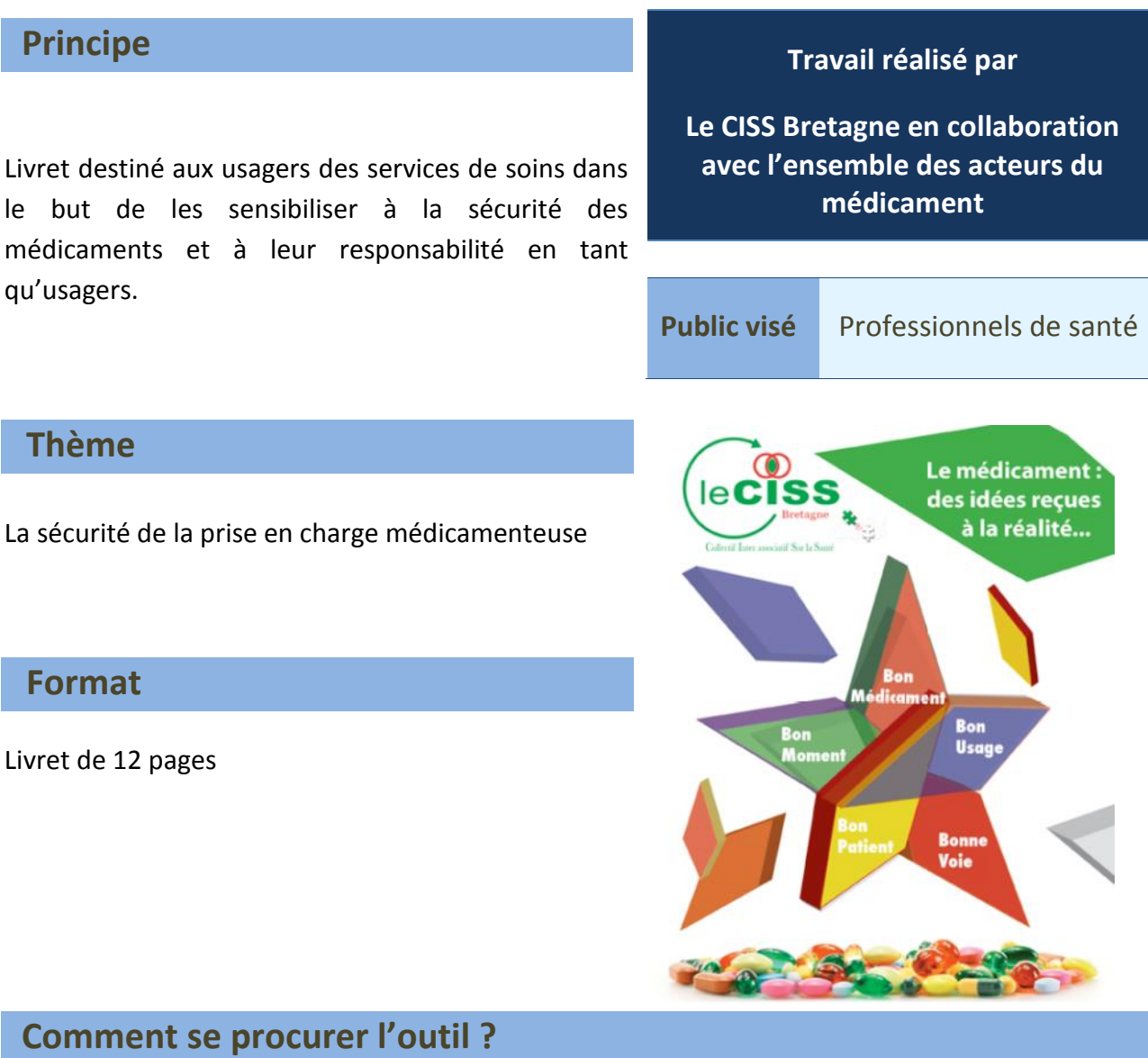

Téléchargeable sur le site du CISS Bretagne, via le lien suivant : [http://www.leciss.org/ciss-bretagne/t%C3%A9l%C3%A9charger-le-livret-medicaments](http://www.leciss.org/ciss-bretagne/t%C3%A9l%C3%A9charger-le-livret-medicaments-r%C3%A9alis%C3%A9-par-le-ciss-bretagne)[r%C3%A9alis%C3%A9-par-le-ciss-bretagne](http://www.leciss.org/ciss-bretagne/t%C3%A9l%C3%A9charger-le-livret-medicaments-r%C3%A9alis%C3%A9-par-le-ciss-bretagne)

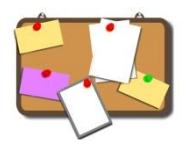

### **Pharmacovigilance - Déclaration des EI - Sécurité d'emploi du médicament**

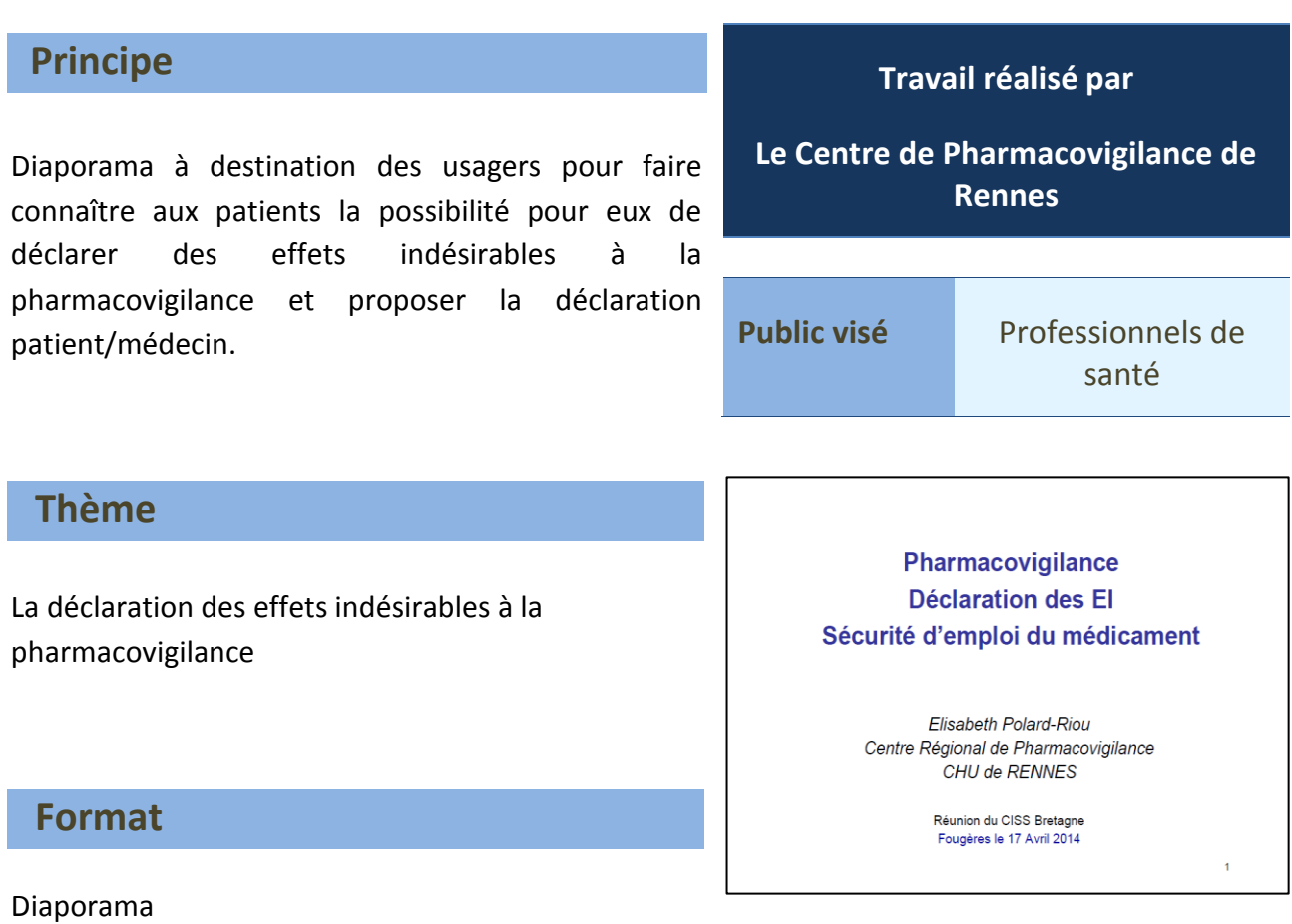

### **Comment se procurer l'outil ?**

Pharmacovigilance – [Déclaration des effets indésirables](http://gcscapps.fr/wp-content/uploads/2016/10/Pharmacovigilance_declaration-des-EI.pdf)

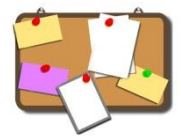

**Addictovigilance – Signalement des évènements en lien avec une dépendance ou une toxicomanie à une substance/ plante psychoactive (« drogue »), et / ou à un médicament**

### **Principe**

Document de présentation synthétique destiné à mieux faire connaitre l'addictovigilance aux professionnels de santé, au professionnels spécialisés dans la prise en charge des dépendances et/ ou addictions ainsi qu'aux patients et aux usagers de drogues.

Promouvoir le signalement des évènements en lien avec une dépendance et/ou une toxicomanie

#### **Travail réalisé par**

**le centre d'addictovigilance (CEIP-A) de Bretagne-Normandie-Picardie, CHU De Caen**

**Public visé** Professionnels de santé, professionnels spécialisés dans la prise en charge des addictions, patients, usagers

**ADDICTOVIGILANCE** 

Centre d'Evaluation et d'Information sur la Pharmacodépendance et d'Addictovigilance (CEIP-A) **Bretagne-Normandie-Picardie** Responsable : Dr LE BOISSELIER Service de Pharmacologie<br>Niveau 3 -CHU Côte de Nacre 14033 Caen Cedex addictovigilance@chu-caen.fr 雷/ Fax 02 31 06 44 60 - secrétariat : 02 31 06 46 70

Site internet des CEIP-A : www.addictovigilance.fr/caen

### **Thème**

Addictovigilance et signalement des évènements en lien avec une dépendance/ toxicomanie

#### **Format**

Diaporama

### **Comment se procurer l'outil ?**

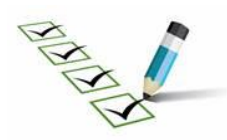

### **Enquête – Mesure de la culture de sécurité des soins dans les établissements de santé**

### **Principe**

Questionnaire permettant d'explorer les perceptions des professionnels sur la sécurité des soins, dans leur unité de travail et lors d'échanges avec d'autres unités. Il permet également d'explorer les attitudes des professionnels lors de situations difficiles (notamment lors d'évènement indésirables dans leur service)

### **Outil construit par**

**Le CCECQA et diffusé par la FORAP** 

**Public visé** Professionnels de santé

### **Thème**

La culture de sécurité dans les établissements sanitaires

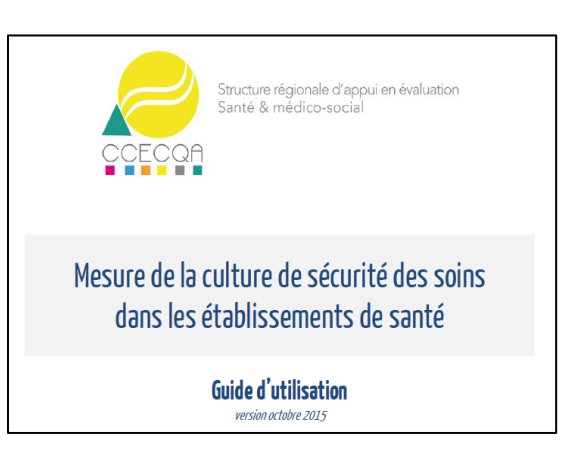

### **Format**

Questionnaire à disposition des professionnels sous format papier ou directement en ligne.

### **Comment se procurer l'outil ?**

Si vous souhaitez réaliser cette enquête, merci de prendre contact avec le GCS CAPPS Bretagne pour plus de renseignements.